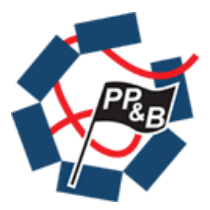

 $\overline{\mathbf{c}}$ 

 $\circ$   $\circ$ 

ം ം

 $\alpha$ 

ം

 $\overline{\mathbf{c}}$  $\circ$ 

#### **PP&B − Computer Support Group**

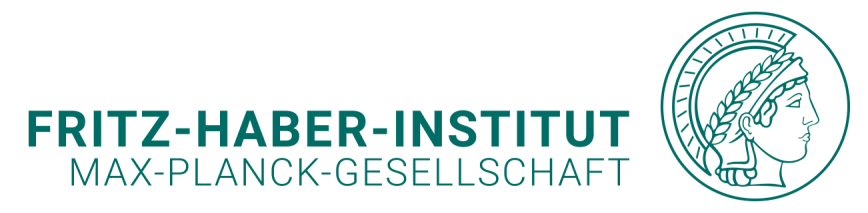

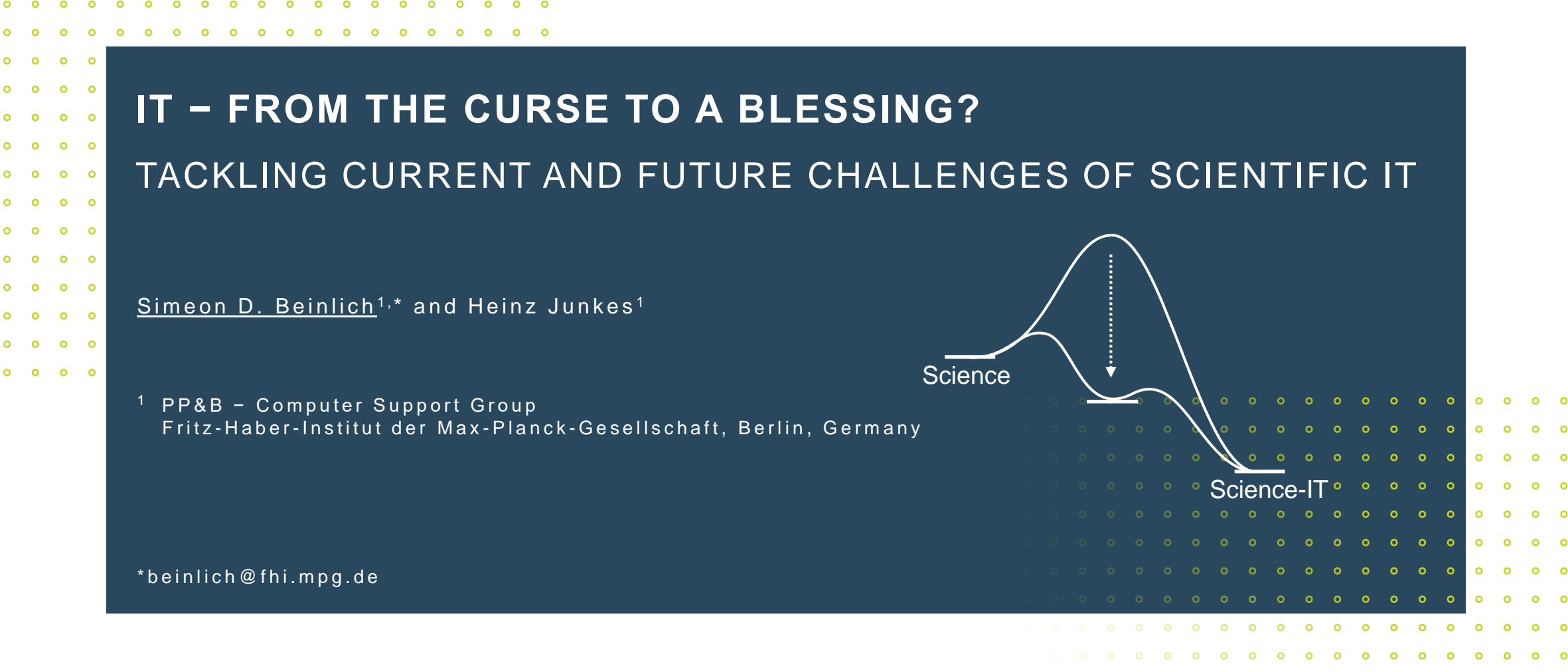

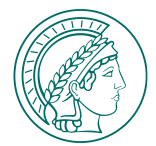

## **(SOME) CHALLENGES IN SCIENTIFIC IT**

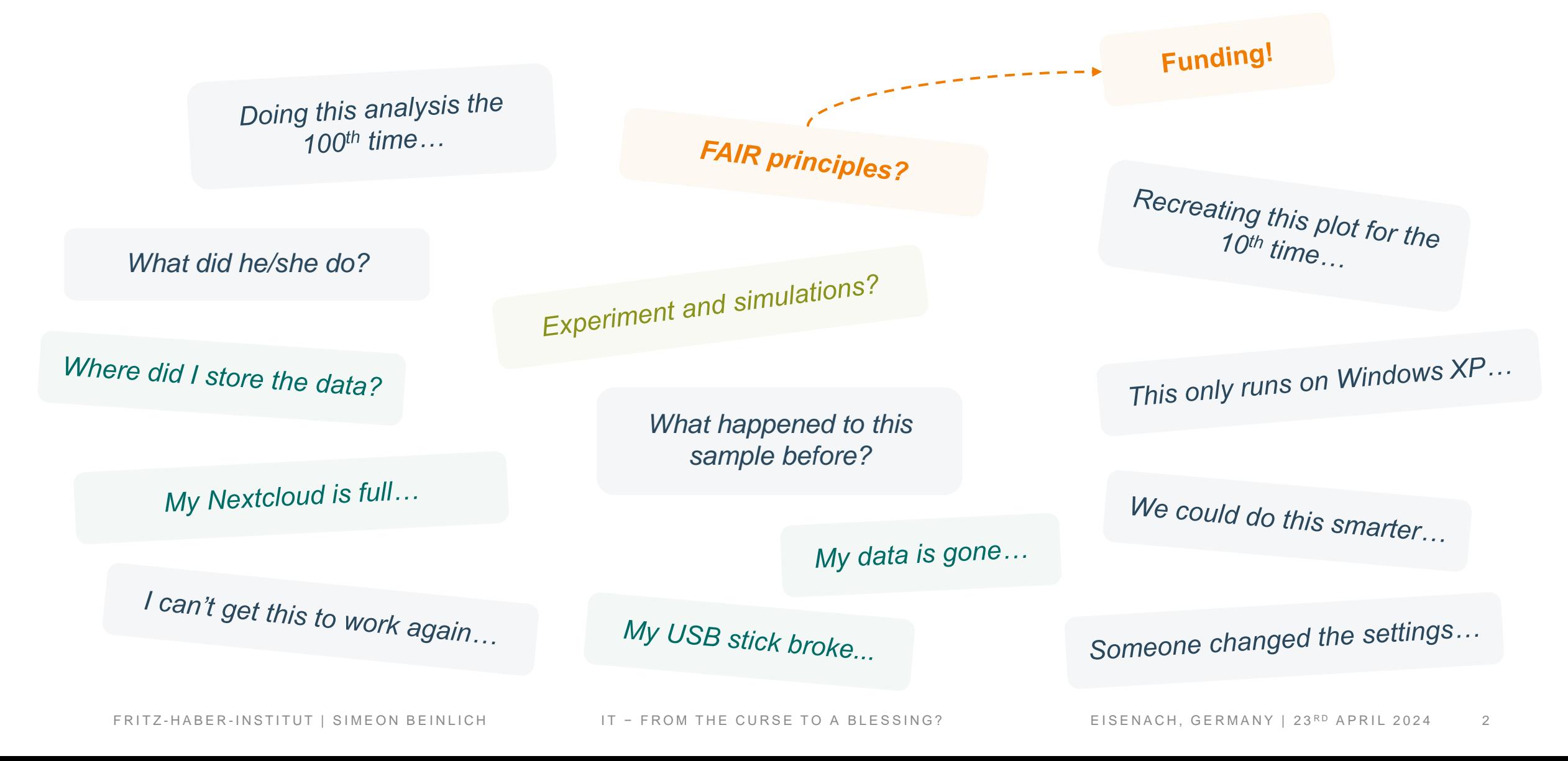

## **CHALLENGES IN SCIENTIFIC IT**

**More data**

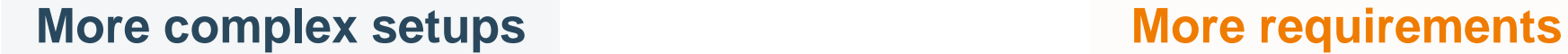

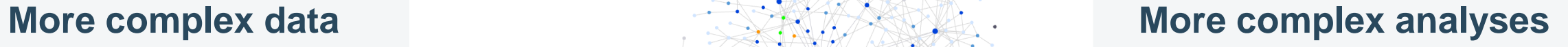

## **CHALLENGES IN SCIENTIFIC IT**

**More data**

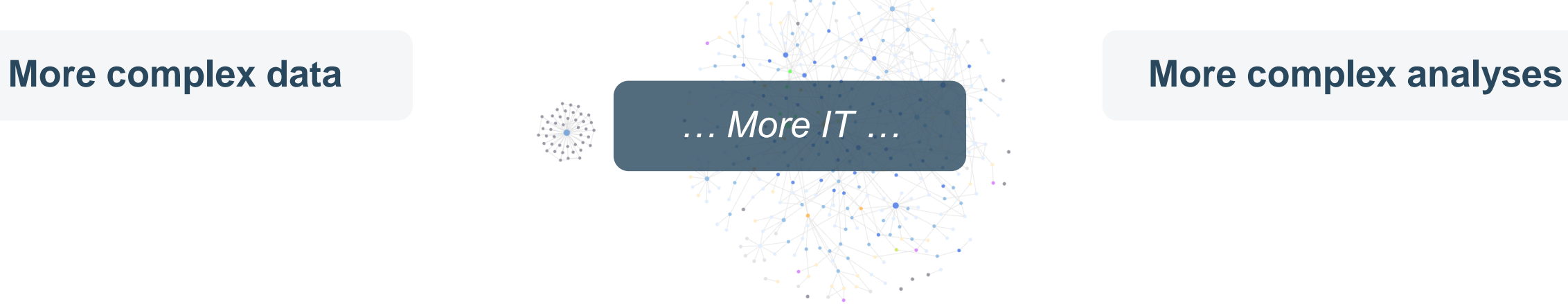

#### **More complex setups The Complex setups More requirements**

FRITZ-HABER-INSTITUT | SIMEON BEINLICH TEROM THE CURSE TO A BLESSING? THE SISENACH, GERMANY | 23RD APRIL 2024 2

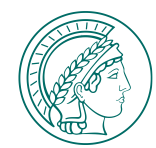

## **IT INFRASTRUCTURE AT MPG & FHI**

**&**

## **THE ROLE OF PP&B**

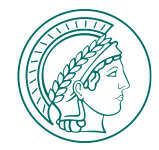

## **IT INFRASTRUCTURE AT MPG & FHI**

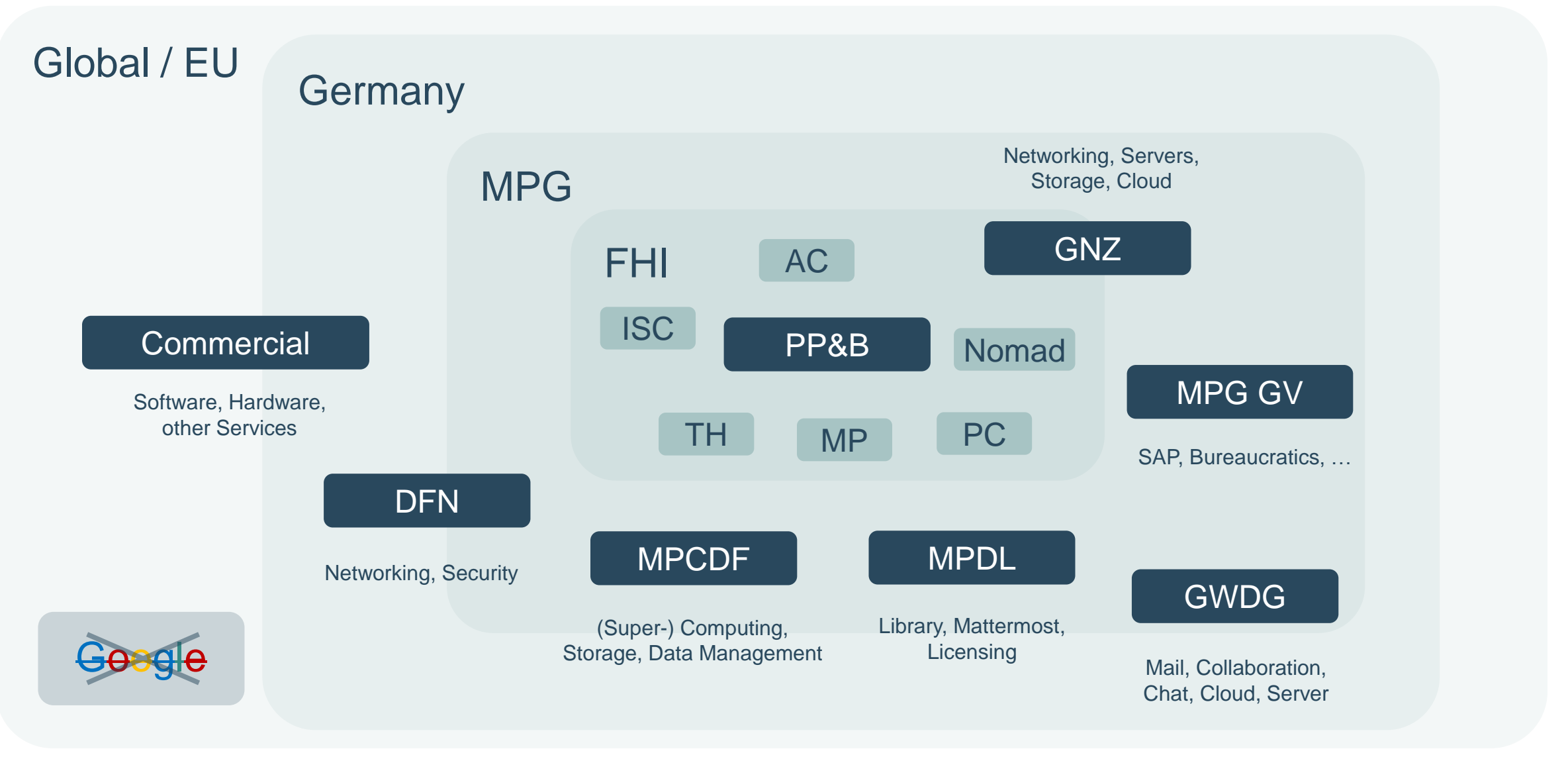

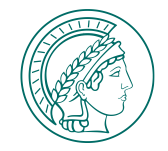

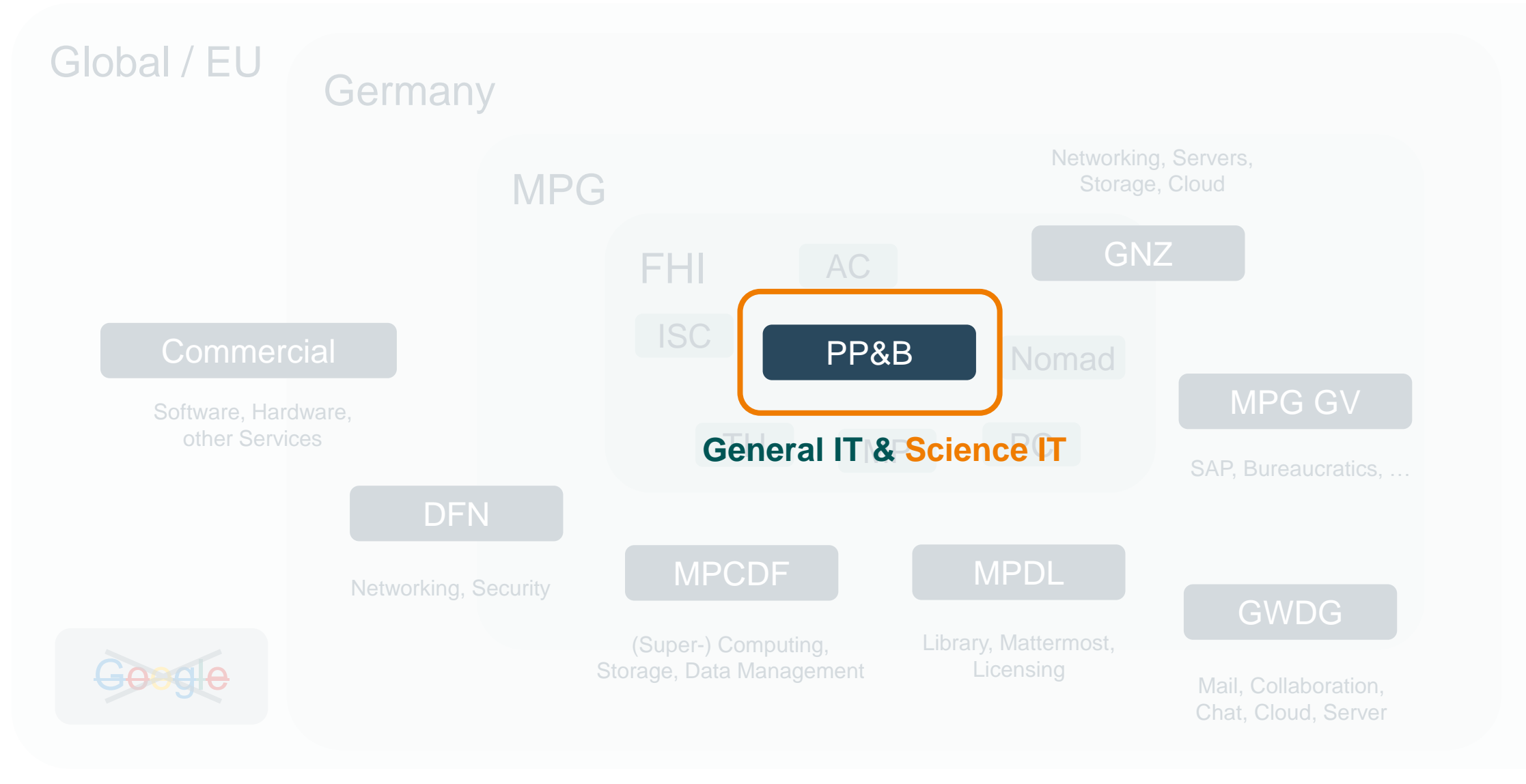

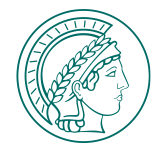

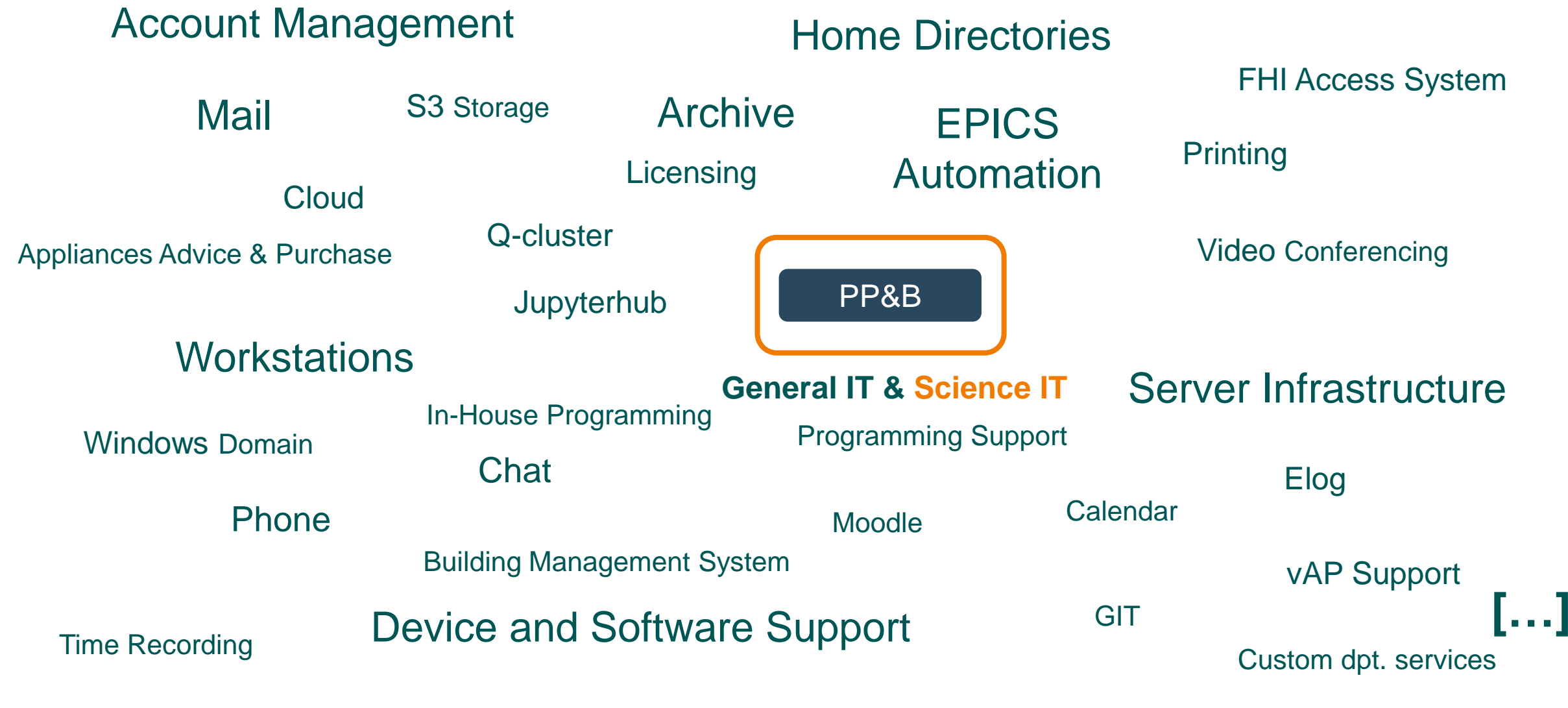

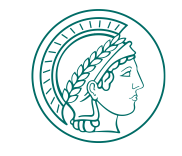

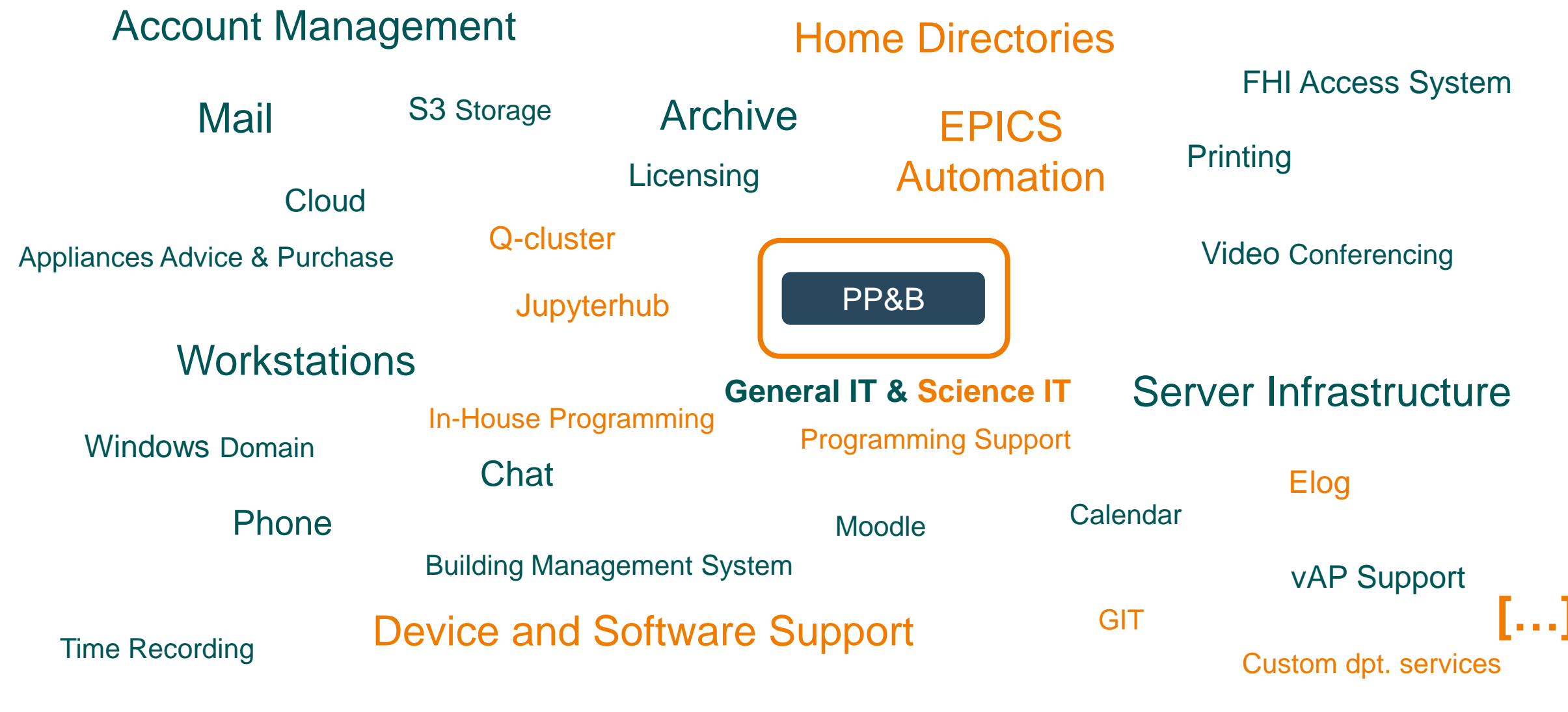

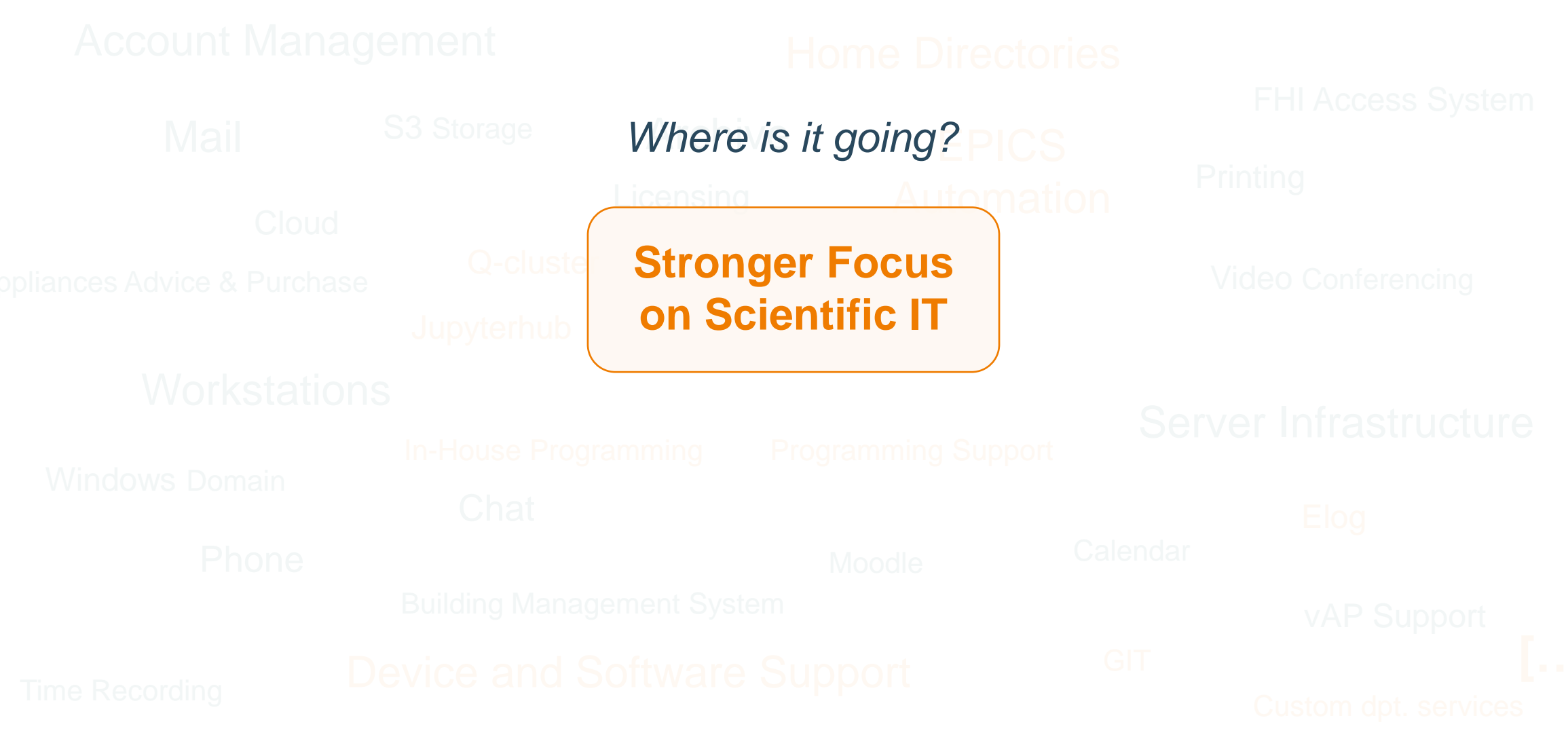

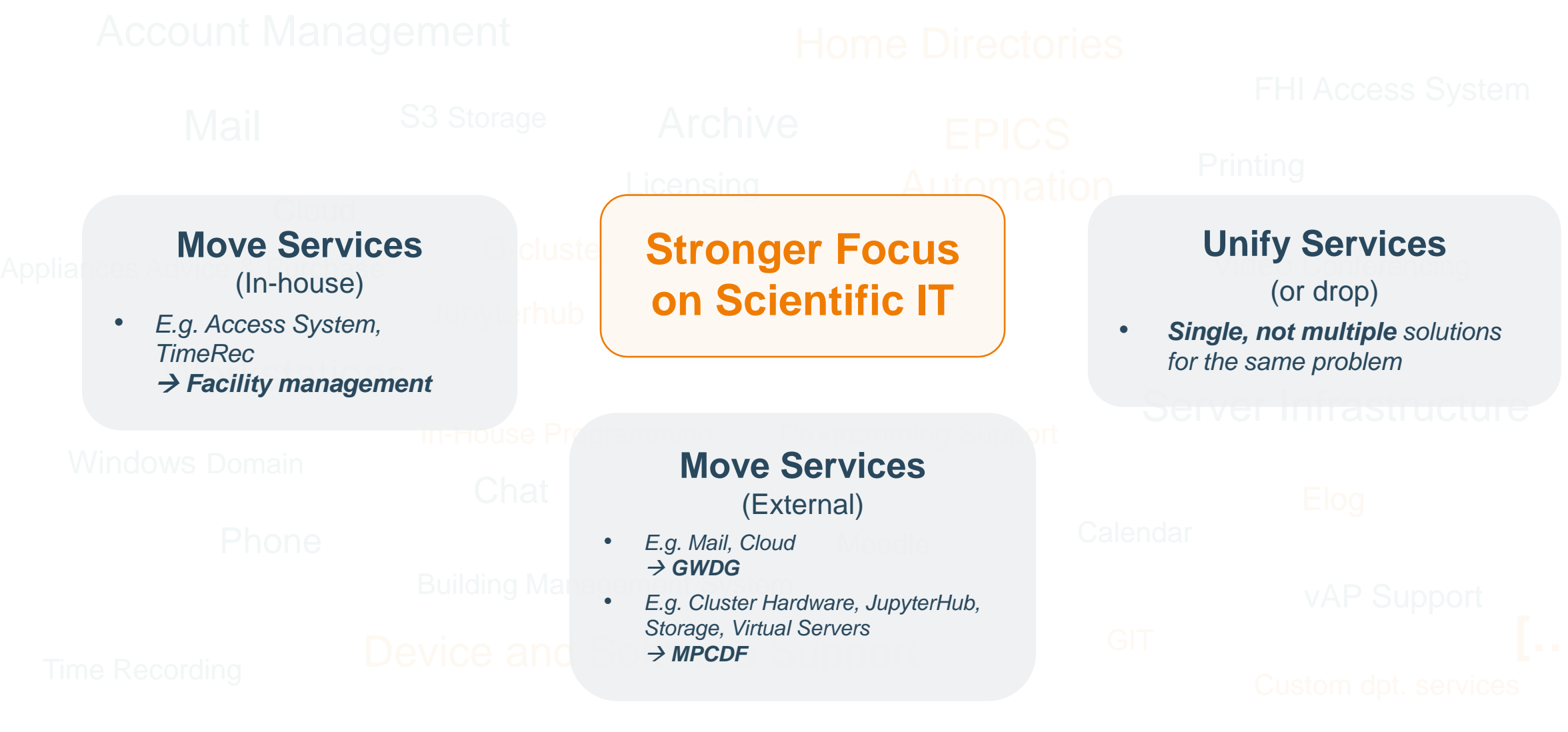

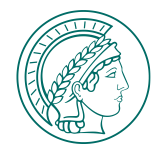

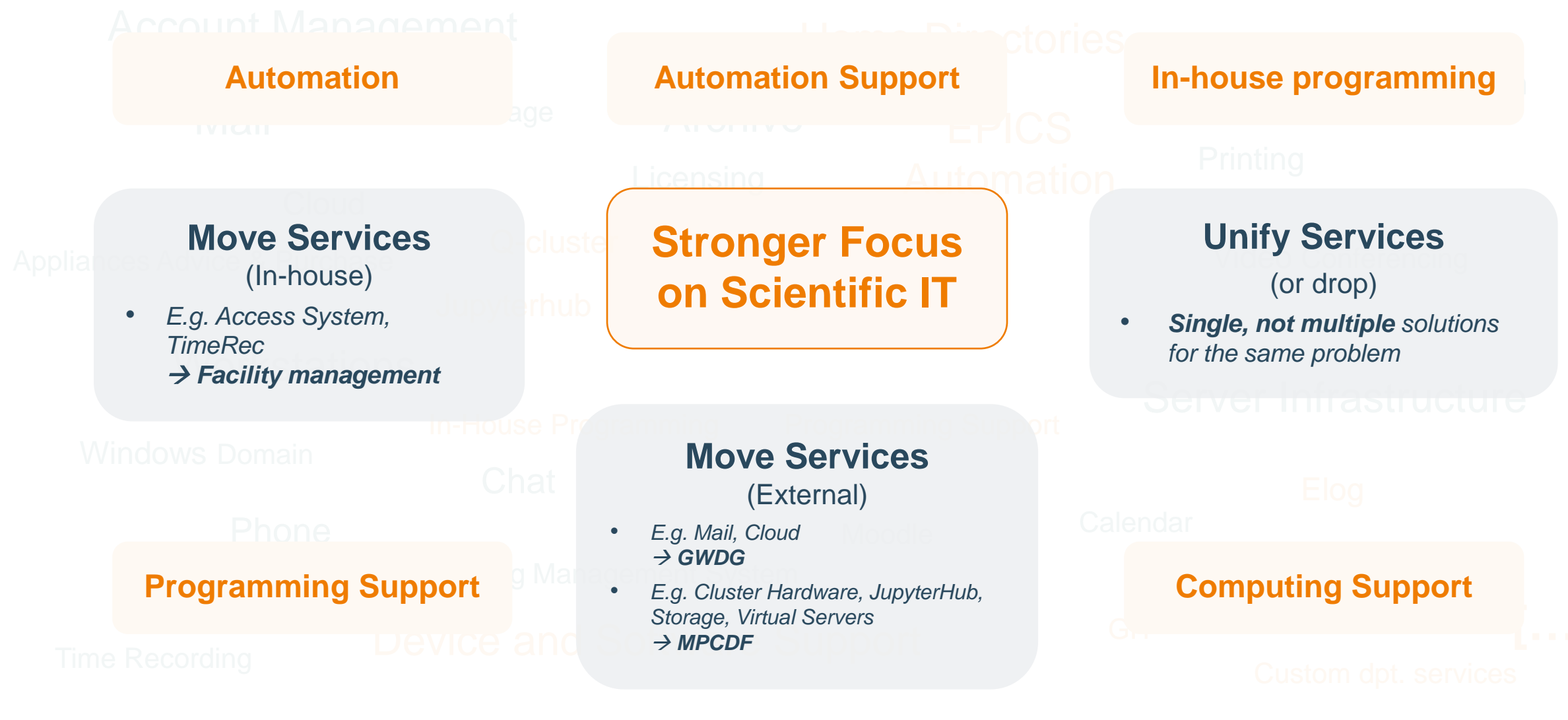

FRITZ-HABER-INSTITUT | SIMEON BEINLICH | T − FROM THE CURSE TO A BLESSING? | EISENACH, GERMANY | 23RD APRIL 2024

## Sven Pokrzykowski

FHI accounts, mail, phones server & Windows administration, licensing, IT support …

Heinz Junkes

Head of PP&B, management, EPICS automation …

### Mike Wesemann

Storage, backup, archive system, server administration, software development

## Marco Hollemann

Workstation infrastructure Windows administration & support, client monitoring

Ina Richter

FHI accounts, phones, door access system, IT support …

#### Katharina Merle

**Apprentice** *Mathematical technical software development … soon (08.2024)…*

*Who we are …*

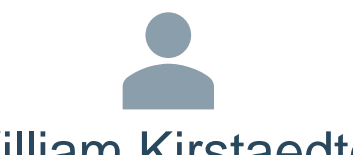

William Kirstaedter

Software development, system integration, EPICS automation

Falk Rosenhahn Elab-IT / PP&B

Simeon Beinlich

HPC systems, scientific computing, scientific programming

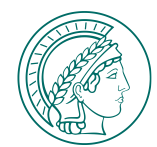

## **CHALLENGES IN SCIENTIFIC IT**

**&**

## **POSSIBLE WAYS TO TACKLE THESE**

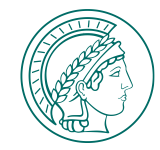

## **CHALLENGES IN SCIENTIFIC IT – MORE COMPLEXITY**

**More data**

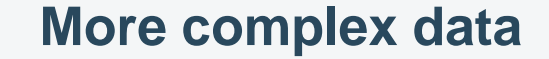

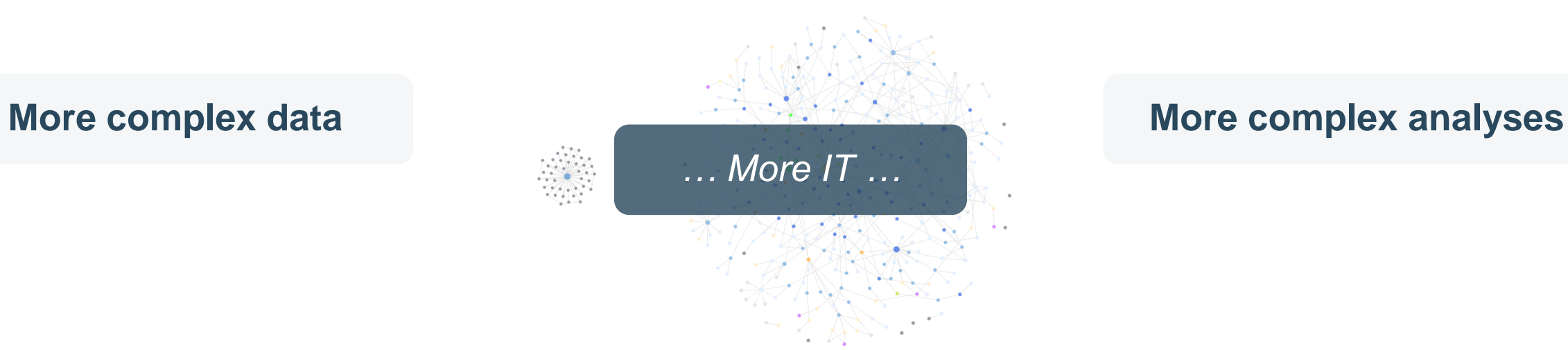

#### **More complex setups More requirements**

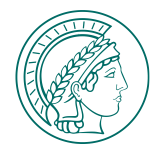

## **CHALLENGES IN SCIENTIFIC IT - MORE REQUIREMENTS**

**Reproducibility & Documentation**

#### **Data Management**

*What did I store and where?*

#### **Data Security**

- *Hardware failures*
- *Cyberattacks (HZB, BHT, …)*
	- *Human errors …*

#### **Data Provenance**

*What happened to the sample until it was measured?*

#### *How to tackle this?*

#### **Setup Complexity & Stability**

### **Independence from vendors**

Al?!

**Accessibility & Findability** *Internally & externally*

**Reusability & Uniformity** 

*Data & procedures!*

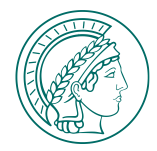

## **CHALLENGES IN SCIENTIFIC IT - MORE REQUIREMENTS**

**Reproducibility & Documentation**

#### **Data Provenance**

*What happened to the sample until it was measured?*

#### **Data Management**

*What did I store and where?*

#### *How to tackle this?*

**INFRASTRUCTURE AUTOMATION COLLABORATION**

#### **Data Security**

- *Hardware failures*
- *Cyberattacks (HZB, BHT, …)*
	- *Human errors …*

### **Setup Complexity & Stability**

### **Independence from vendors**

Al?!

**Accessibility & Findability** *Internally & externally*

**Reusability & Uniformity** 

*Data & procedures!*

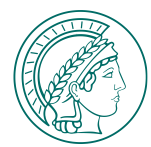

## **INFRASTRUCTURE, AUTOMATION, & COLLABORATION**

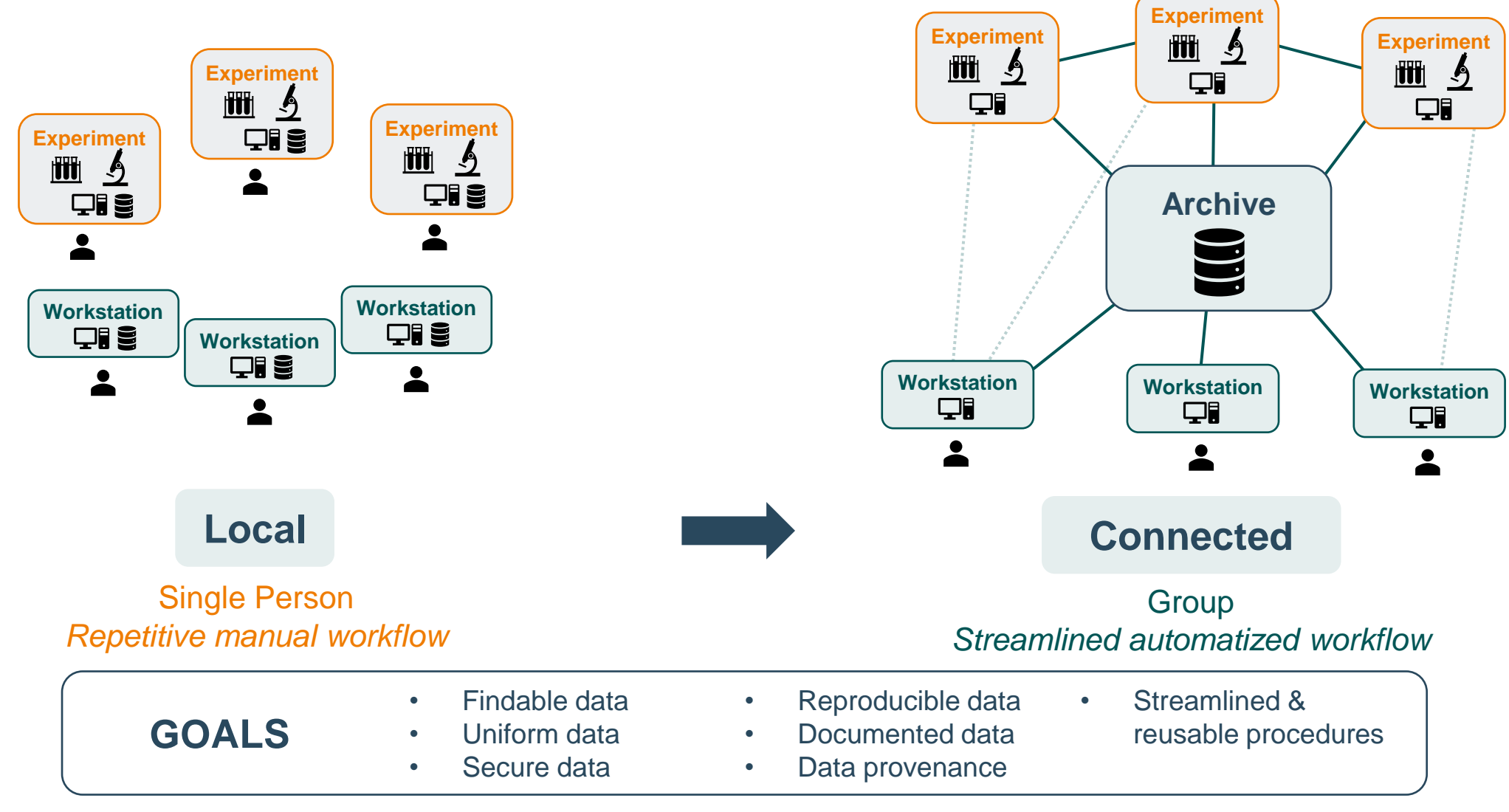

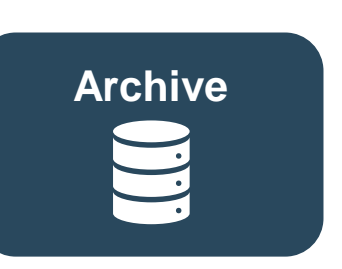

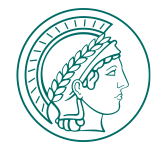

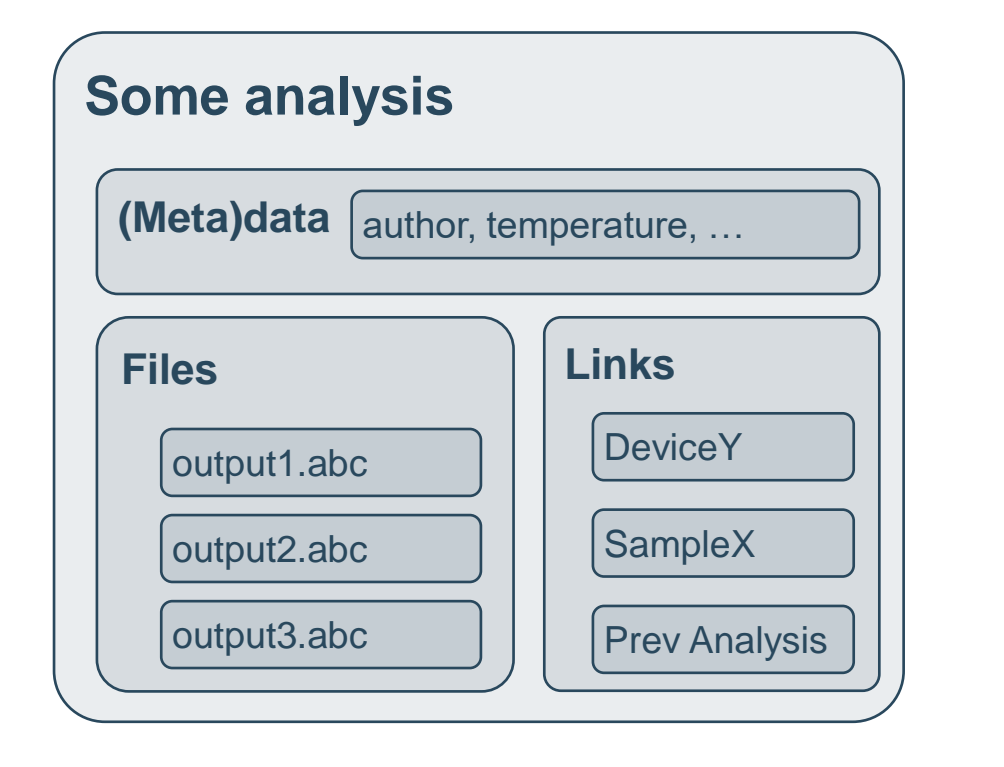

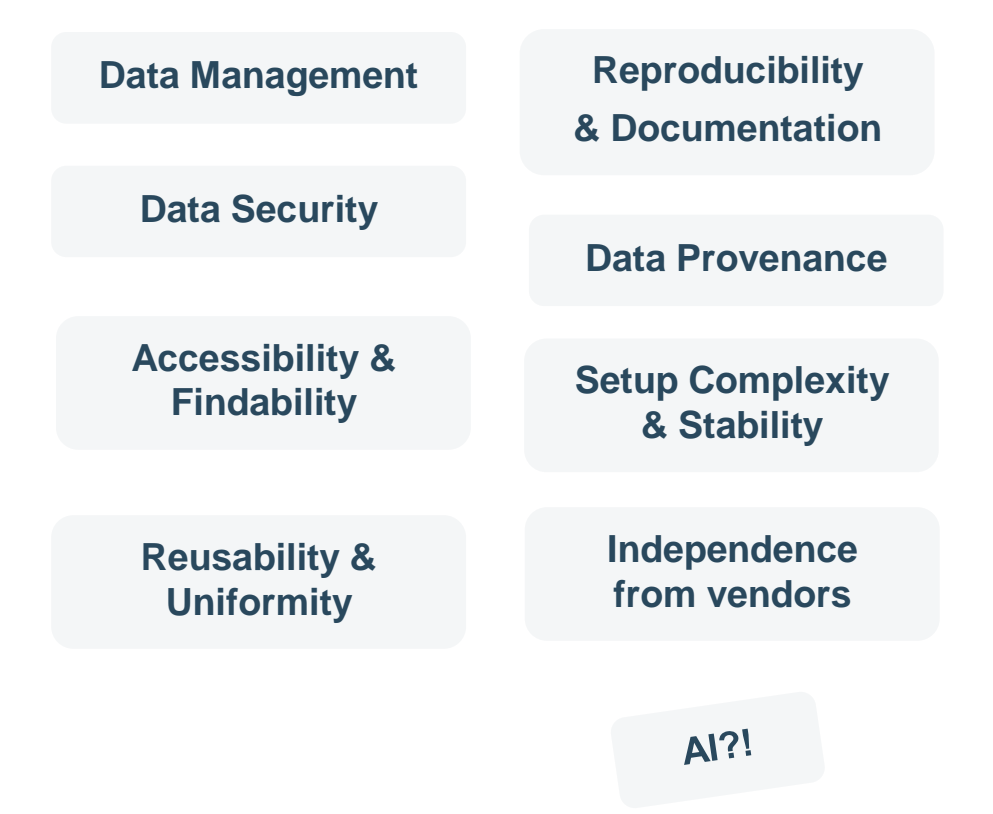

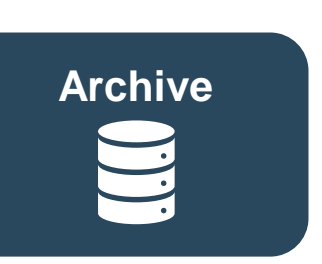

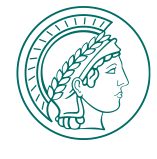

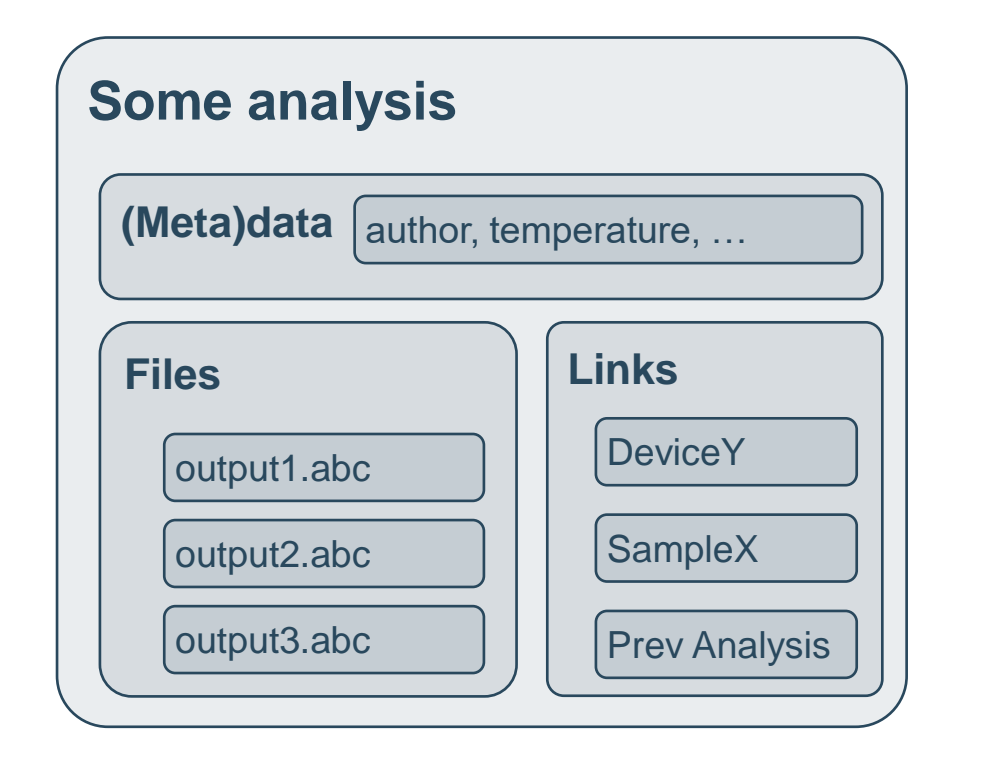

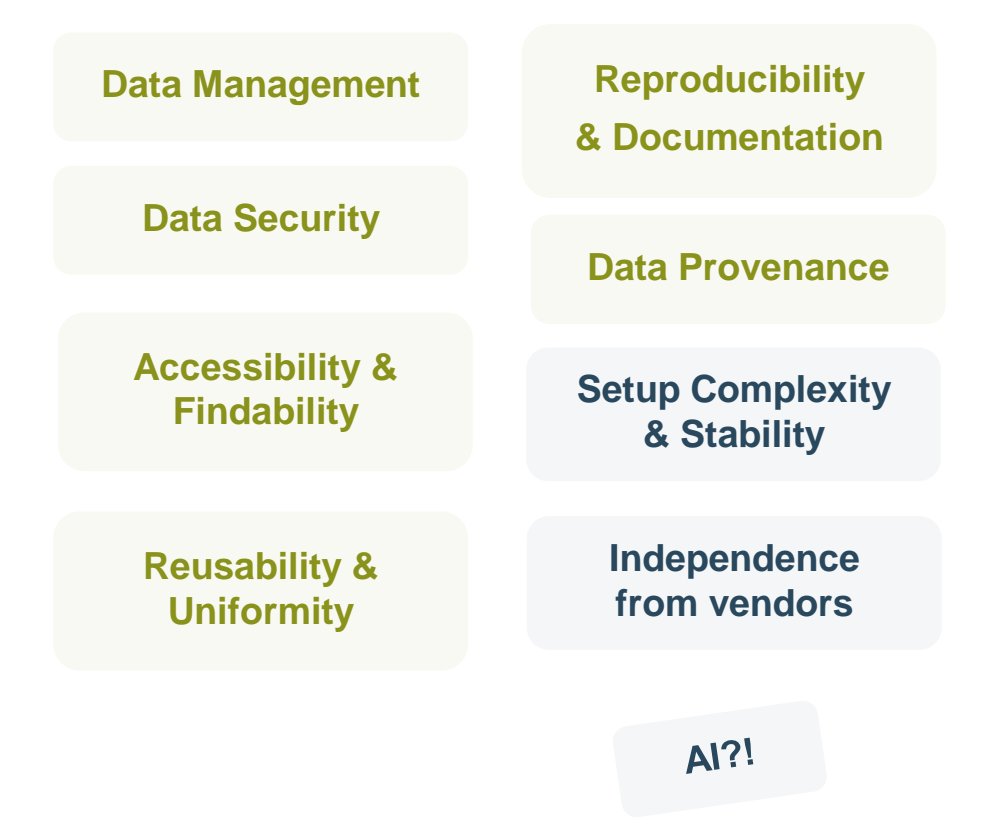

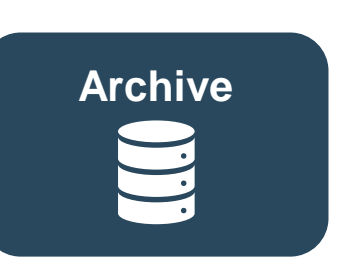

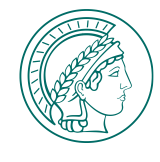

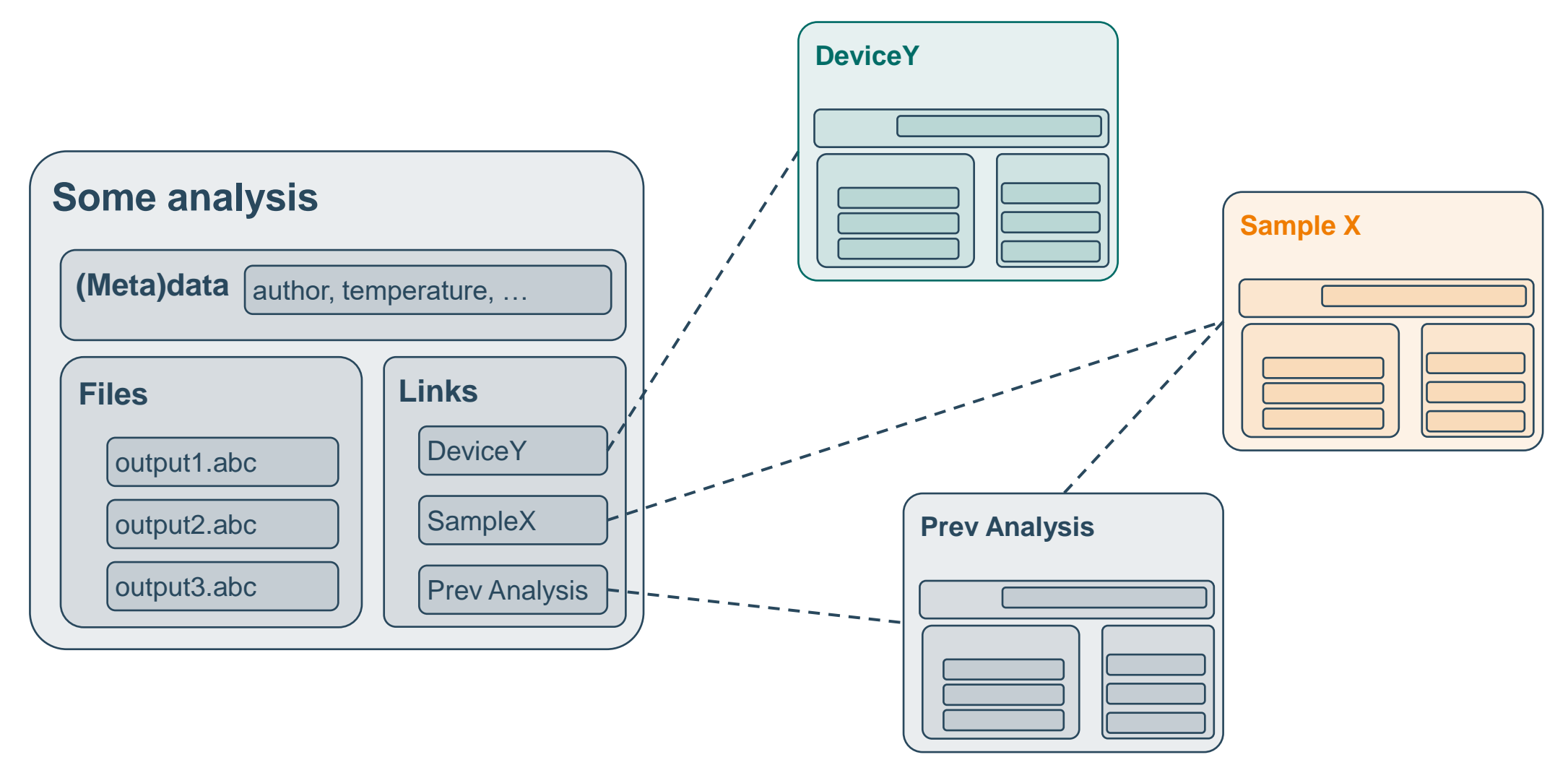

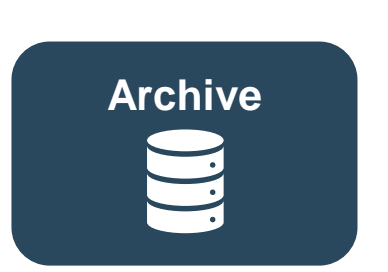

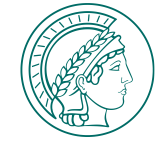

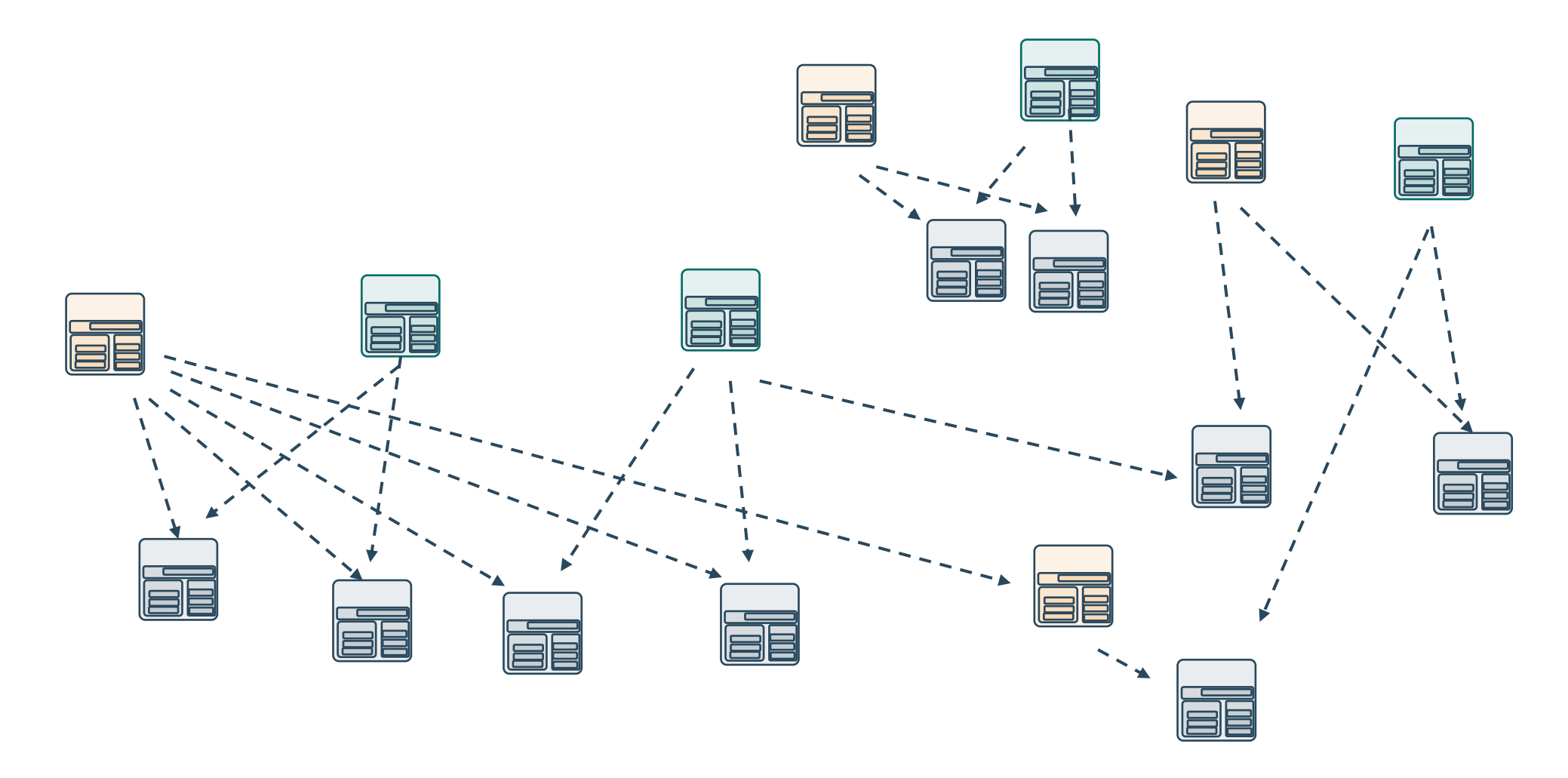

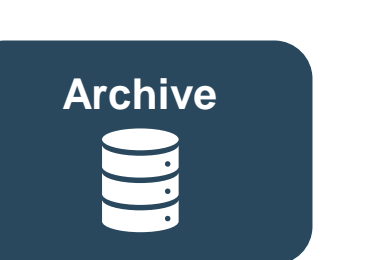

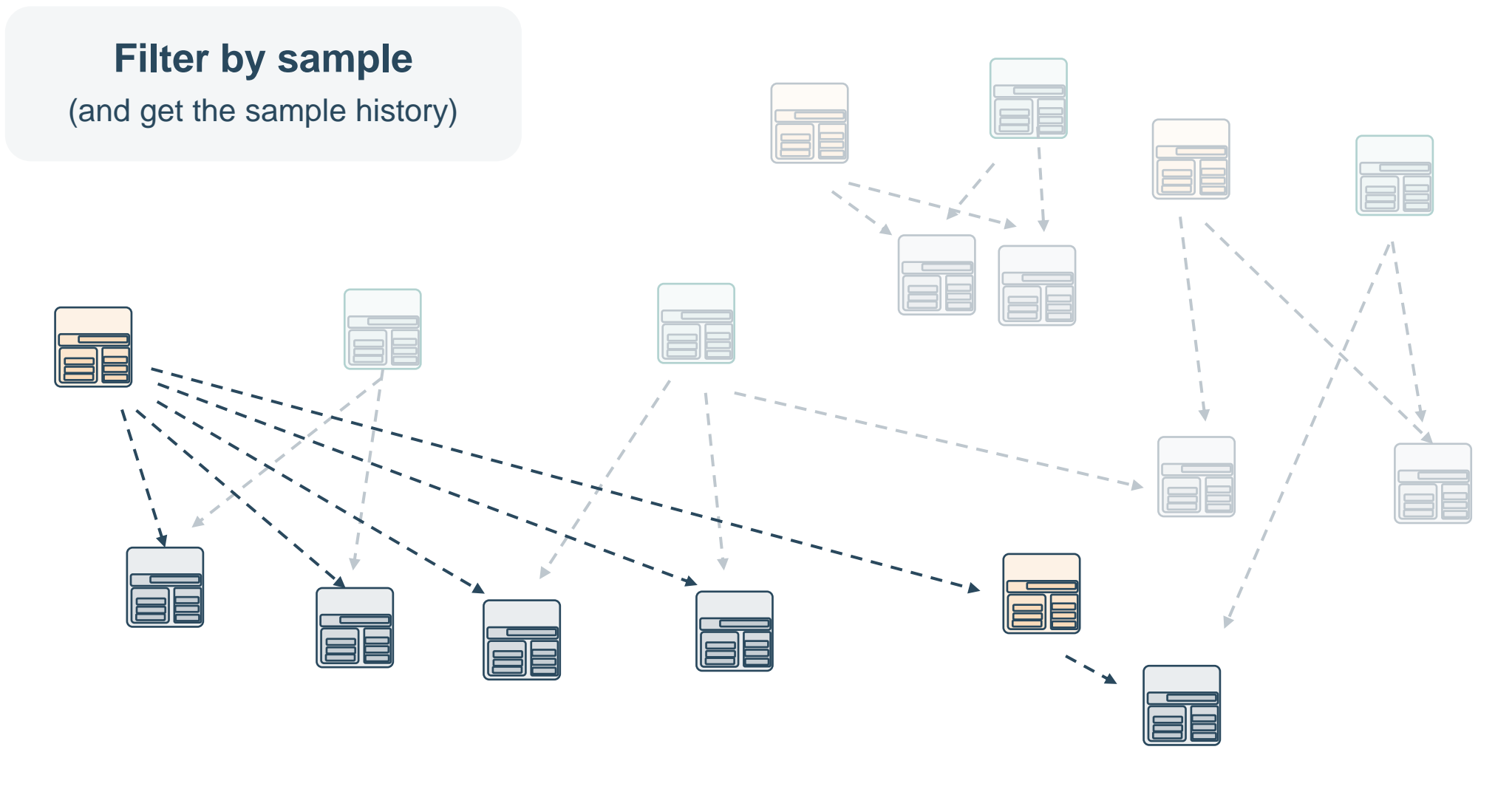

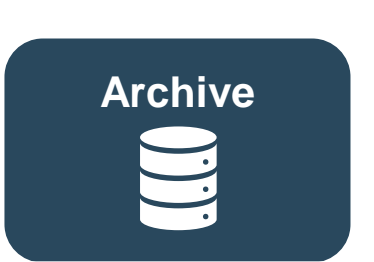

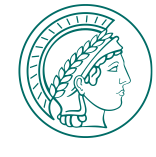

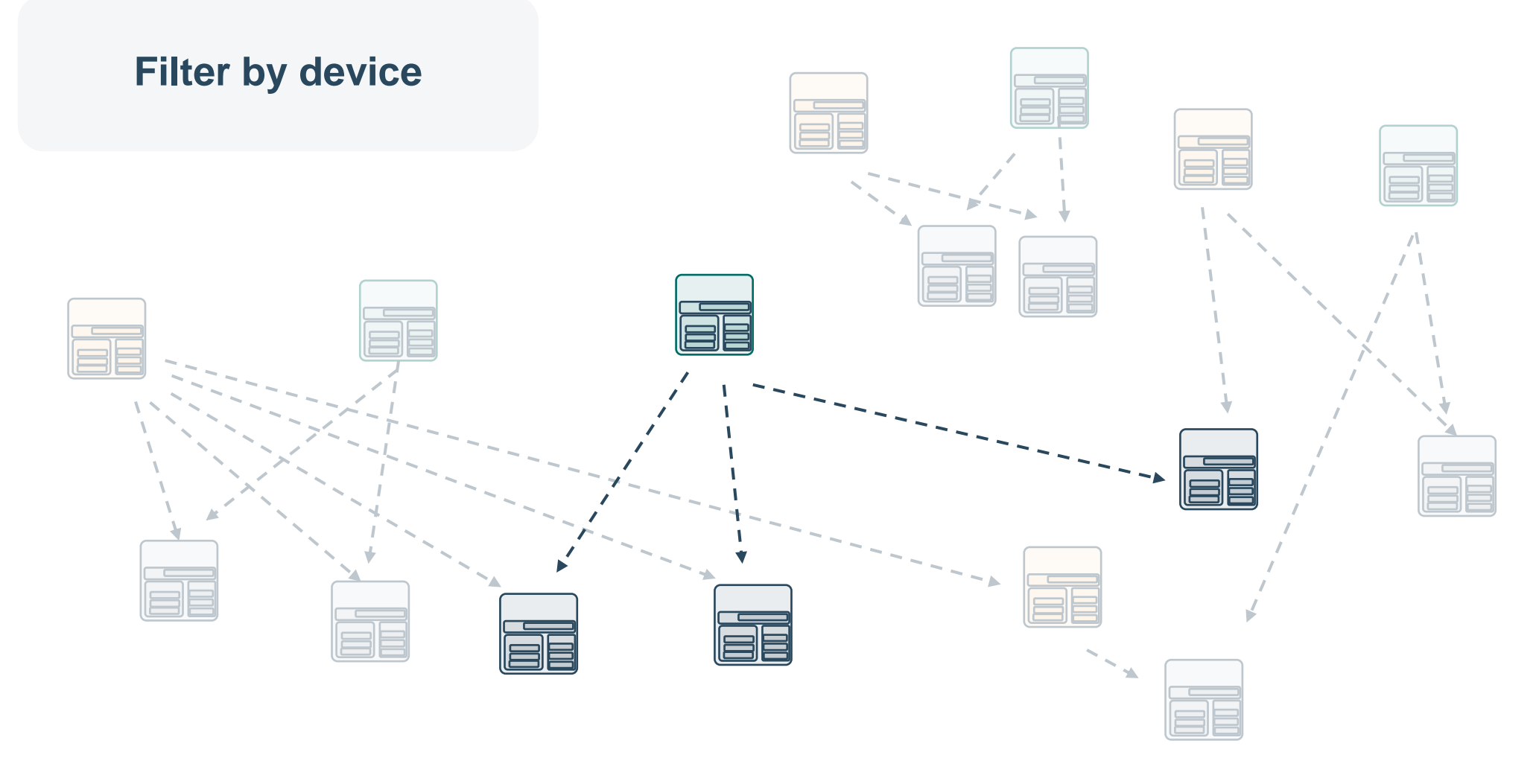

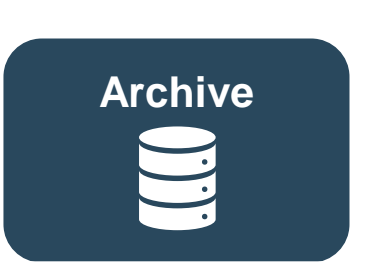

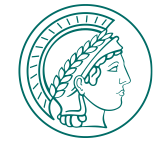

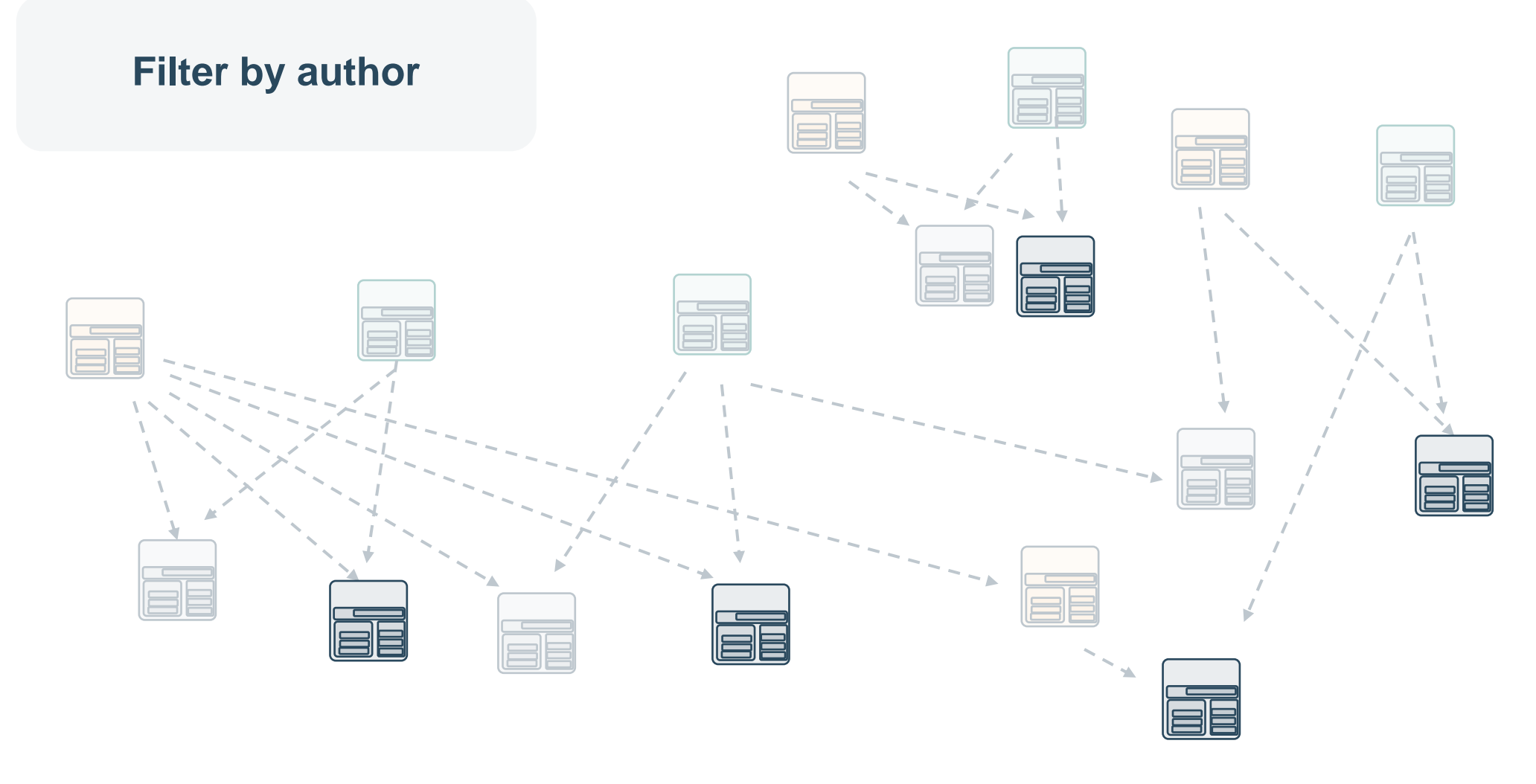

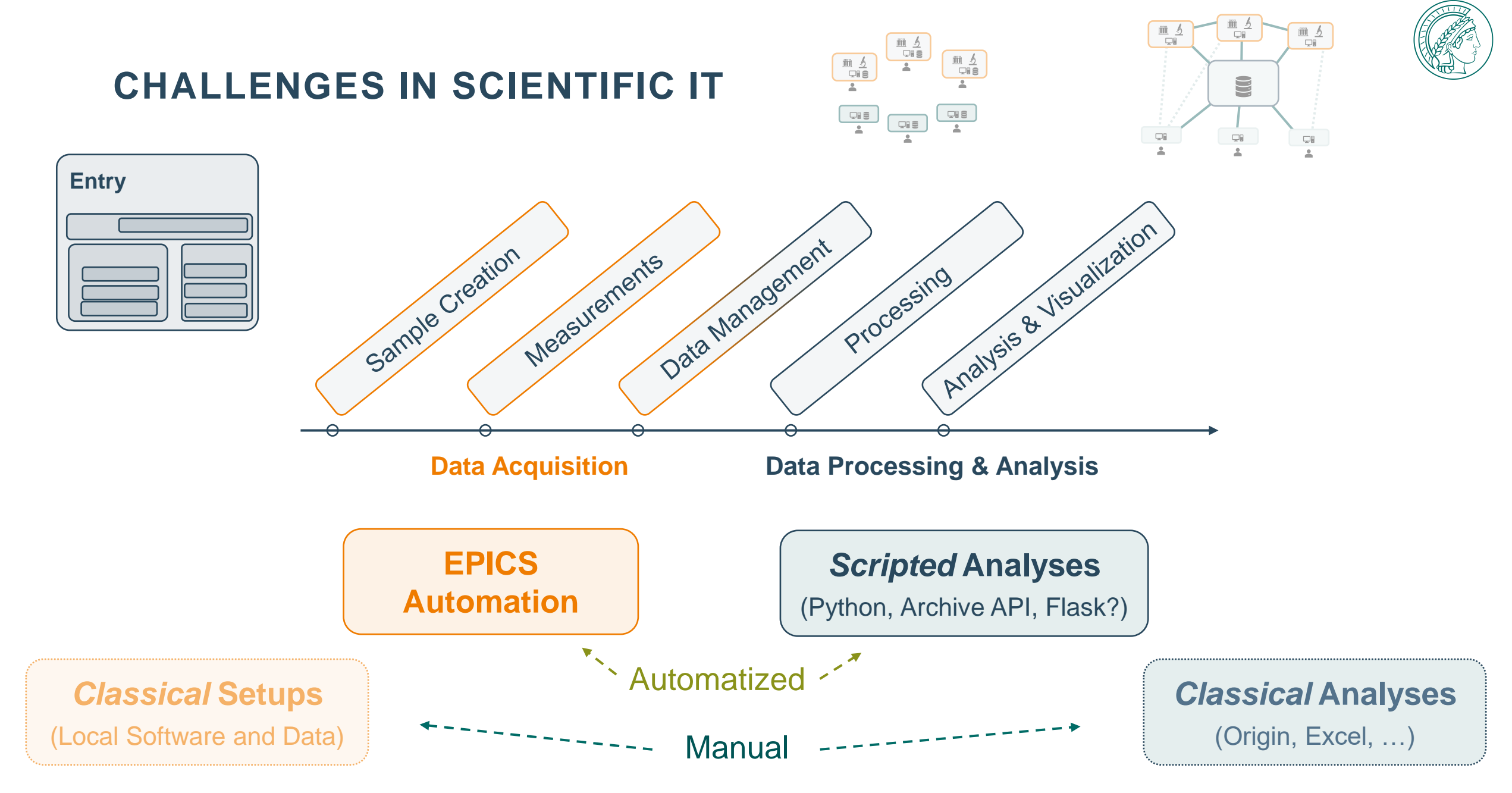

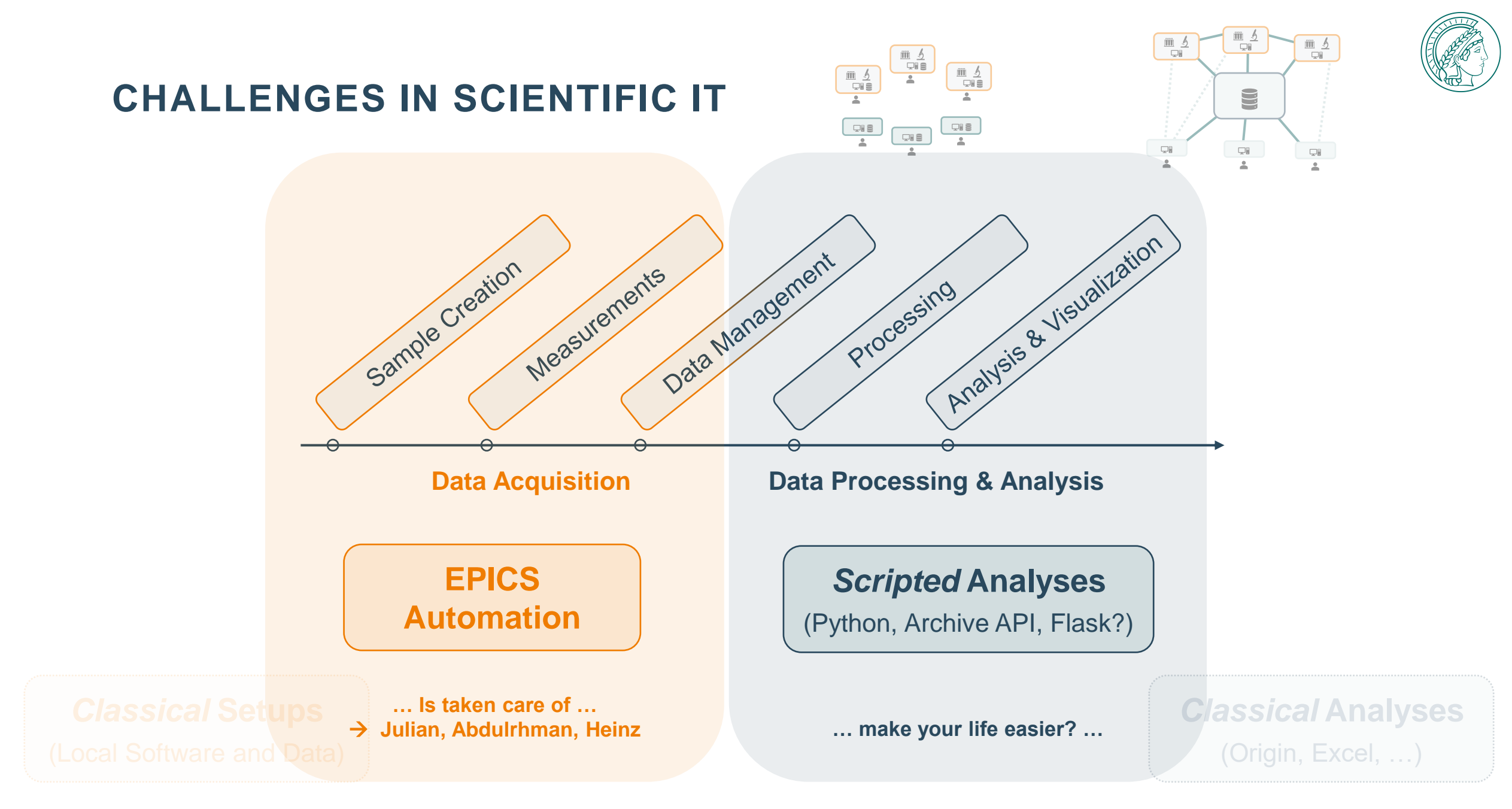

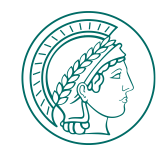

## **SCRIPTED ANALYSES – E.G. PYTHON**

## **Automatize repetitive tasks**

- Data collection
- Data processing
- Analysis
- Plotting

## **Python:** *simple & powerful*

- Use local workstation…
- ...or JupyterHub

## **Good to know**

• Archive Python API! *mwx\_archive @ gitlab.fhi.mpg.de!*

## **SCRIPTED ANALYSES – E.G. PYTHON**

## **Automatize repetitive tasks**

- Data collection
- Data processing
- **Analysis**
- Plotting

## **Python:** *simple & powerful*

- Use local workstation…
- …or JupyterHub

## **Good to know**

• Archive Python API! *mwx\_archive @ gitlab.fhi.mpg.de!*

## **But I don't know Programing?**

- Use pre-made notebooks from: **Colleagues**, **PP&B**, **Theory?**, …
- Modify existing notebooks
- Then maybe: Write your own!

## **Examples**

- Interactive ISC Archive Visualization *Notebook on JupyterHub*
- Filter WebApp *Module on local Python*

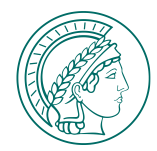

## **SCRIPTED ANALYSES – PYTHON JUPYTER NOTEBOOKS**

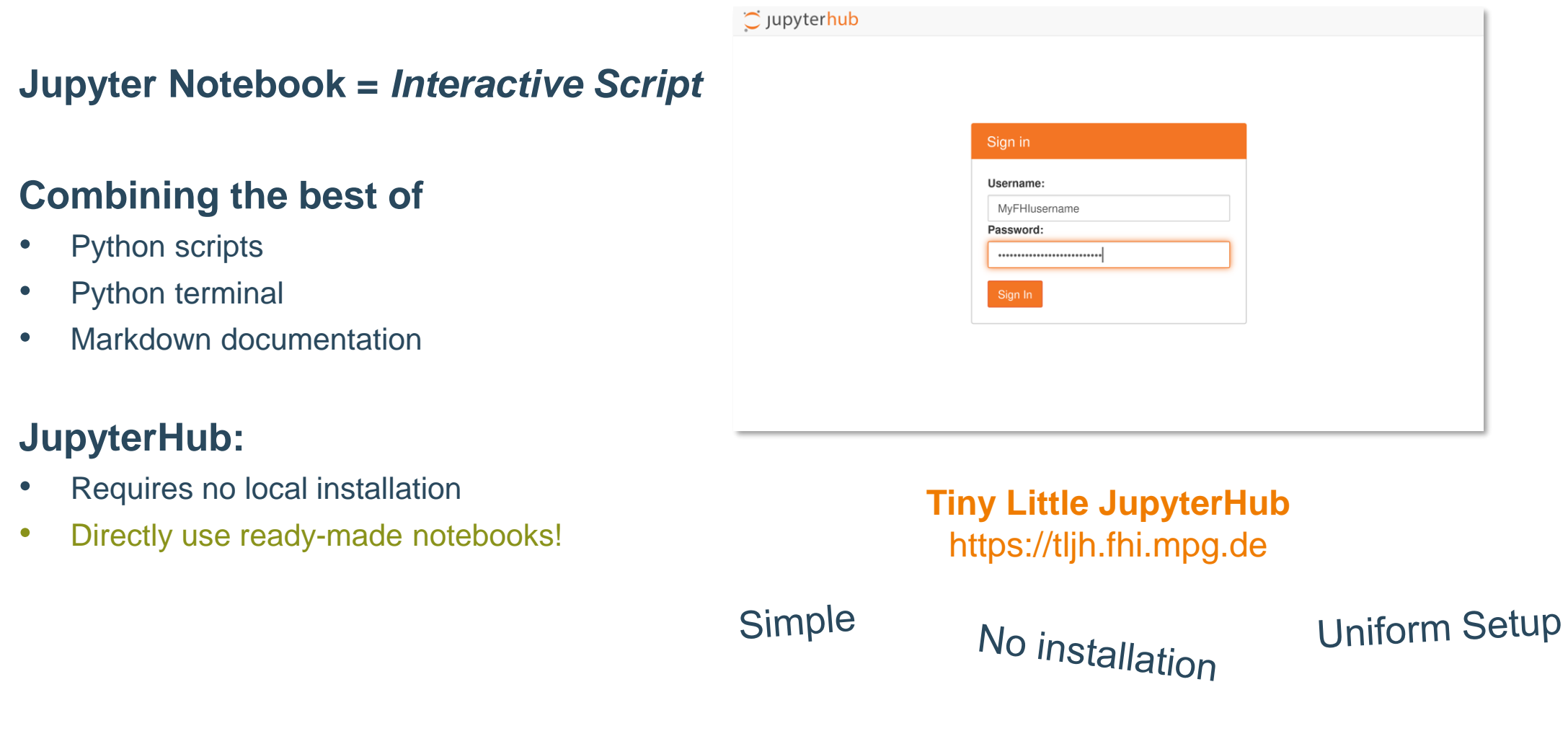

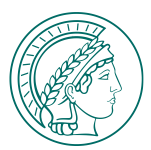

#### **What it does**

- Visualize how entries in the archive are connected
- → **Overview and Searching**

#### **Steps it does for you**

- **Connect** to the archive
- Get all **metadata**
- **Filter** archive entries
- Get **connections** between entries
- **Visualize** as network graph

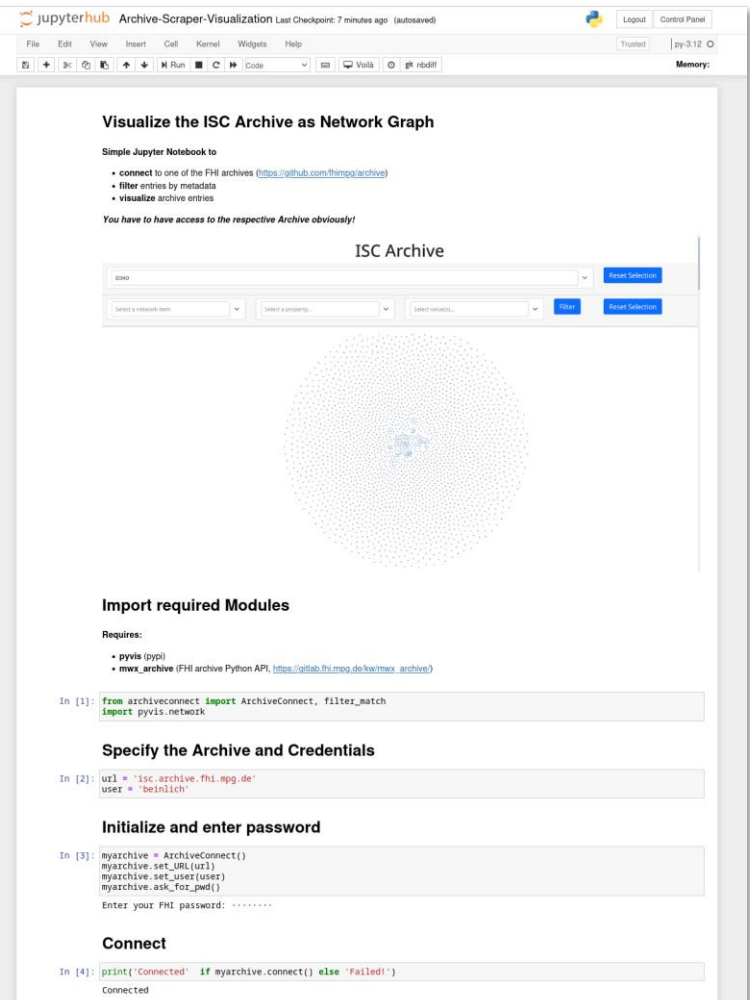

#### https://gitlab.fhi.mpg.de/beinlich/archive-visualization-notebook *(register first) Interested in using it? Get in touch!*

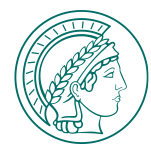

#### **What it does**

- Visualize how entries in the archive are connected
- → **Overview and Searching**

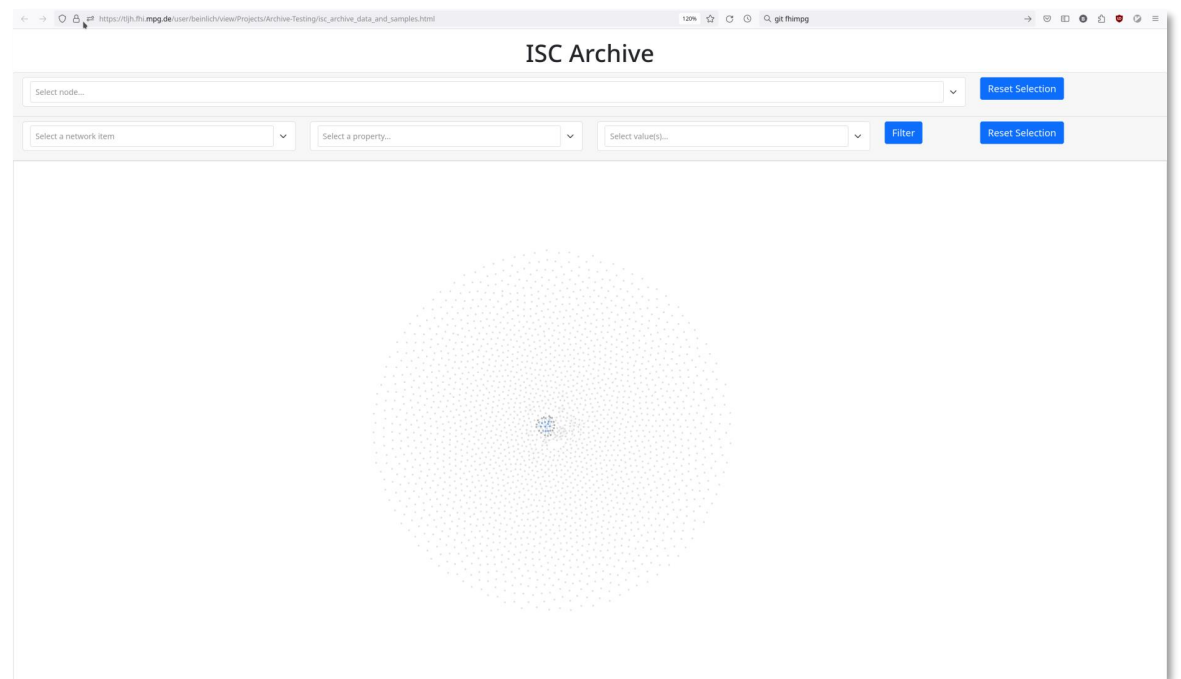

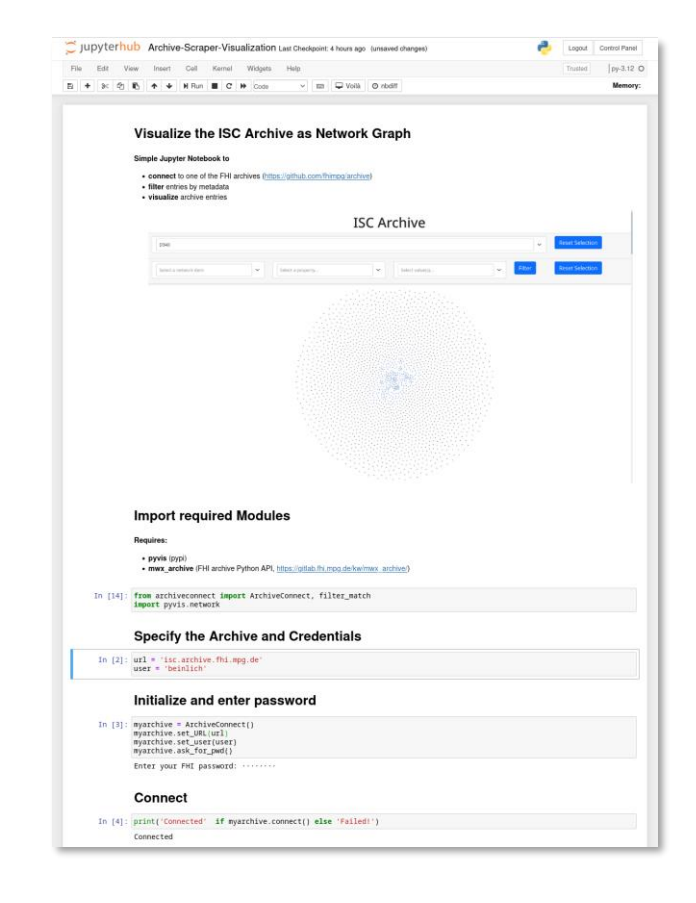

#### https://gitlab.fhi.mpg.de/beinlich/archive-visualization-notebook *(register first) Interested in using it? Get in touch!*

FRITZ-HABER-INSTITUT | SIMEON BEINLICH | T − FROM THE CURSE TO A BLESSING? | EISENACH, GERMANY | 23RD APRIL 2024 12

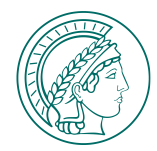

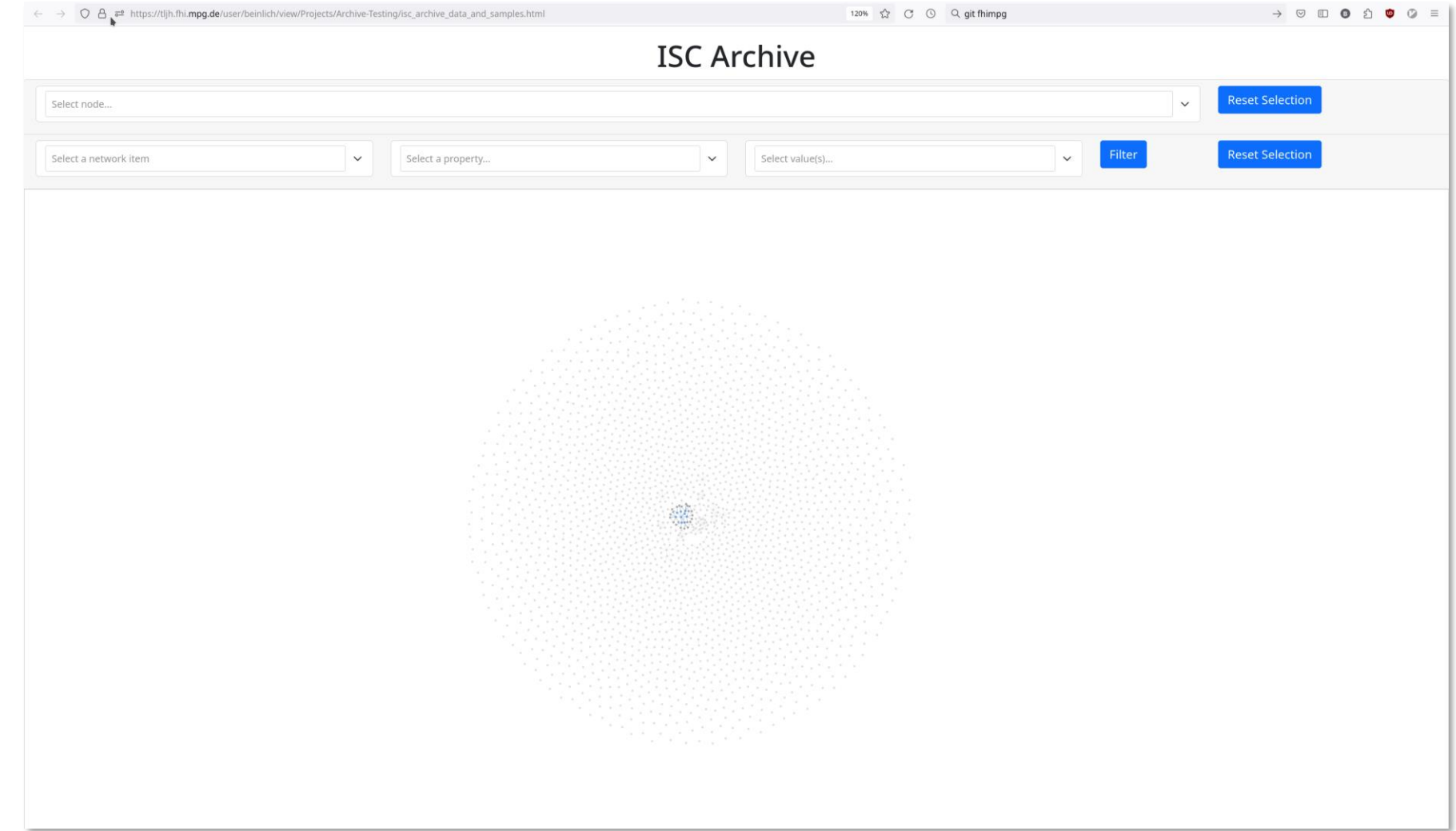

https://gitlab.fhi.mpg.de/beinlich/archive-visualization-notebook *(register first) Interested in using it? Get in touch!*

FRITZ-HABER-INSTITUT | SIMEON BEINLICH | T − FROM THE CURSE TO A BLESSING? | EISENACH, GERMANY | 23RD APRIL 2024 12

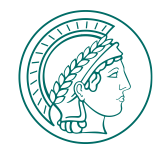

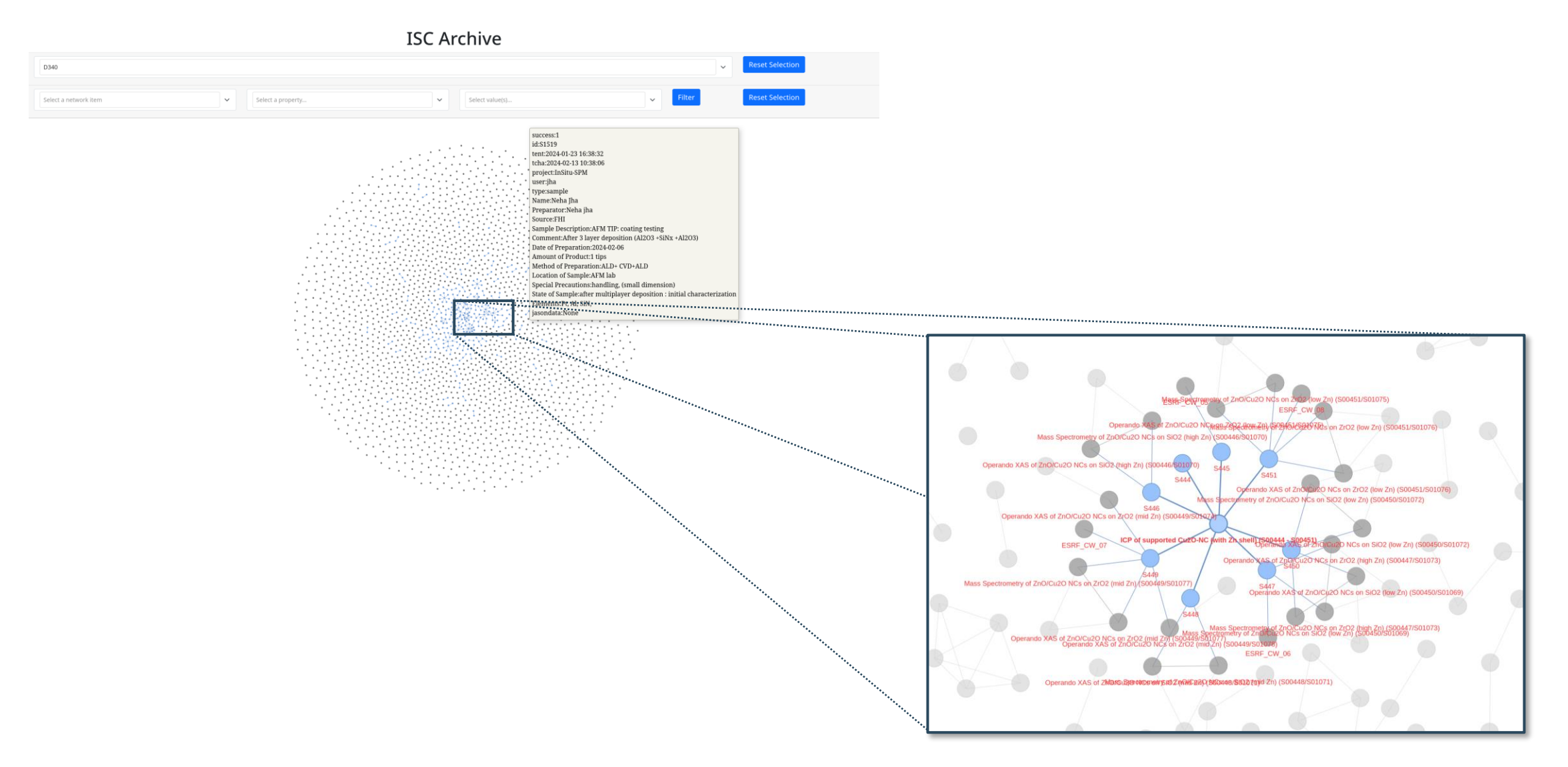

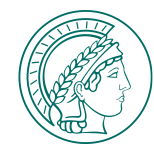

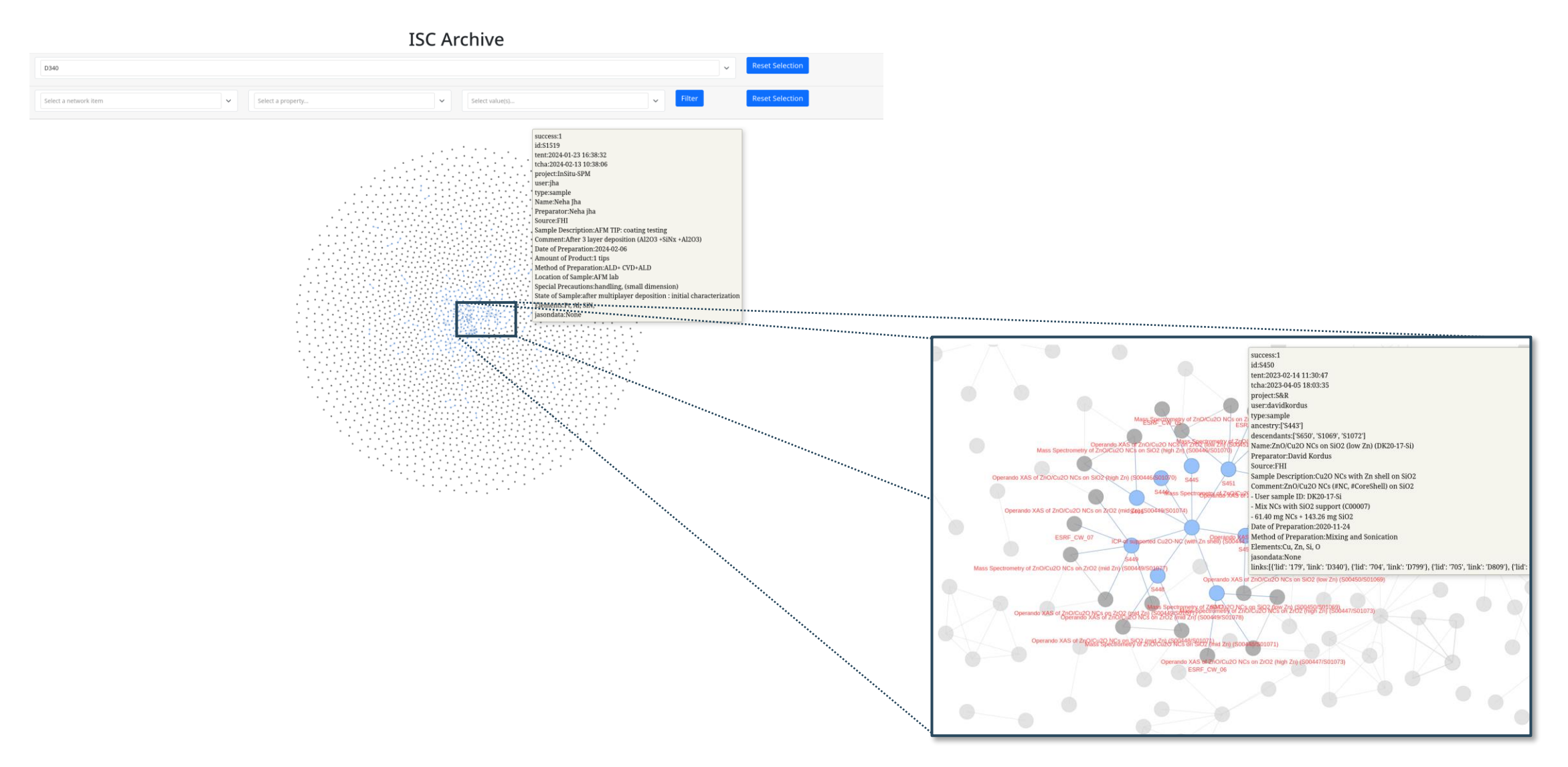

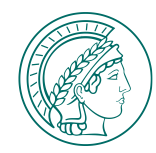

## **EXAMPLE 2: CUSTOM ARCHIVE SEARCH WEB APP**

#### **Demonstration Project**

Building a custom web site in 2 days with Python & Flask

#### **What it does:**

Graphical web app for searching, running locally on your laptop.

## → **Searching**

### **Why?**

Built in functionalities sometimes not sufficient

### → **Custom functionalities**

#### **Welcome to the Archive Scraper!**

Please enter the URL of your archive.

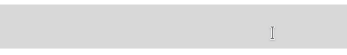

Please enter your username.

Please enter your password.

submit

#### https://gitlab.fhi.mpg.de/beinlich/archive-scraper *(register first)*

#### *Interested in using it? Get in touch!*

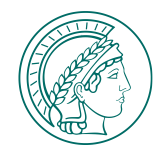

## **EXAMPLE 2: CUSTOM ARCHIVE SEARCH WEB APP**

#### **Demonstration Project**

Building a custom web site in 2 days with Python & Flask

### *A simple & fast way to create a Graphical App*

#### **Other use cases:**

Automatized:

- plot generation,
- report generation,
- file conversion,
- 

#### Welcome to the Archive Scraper!

Please enter the URL of your archive.

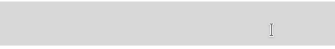

Please enter your username.

Please enter your password.

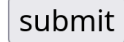

#### https://gitlab.fhi.mpg.de/beinlich/archive-scraper *(register first)*

### • … *Interested in using it? Get in touch!*

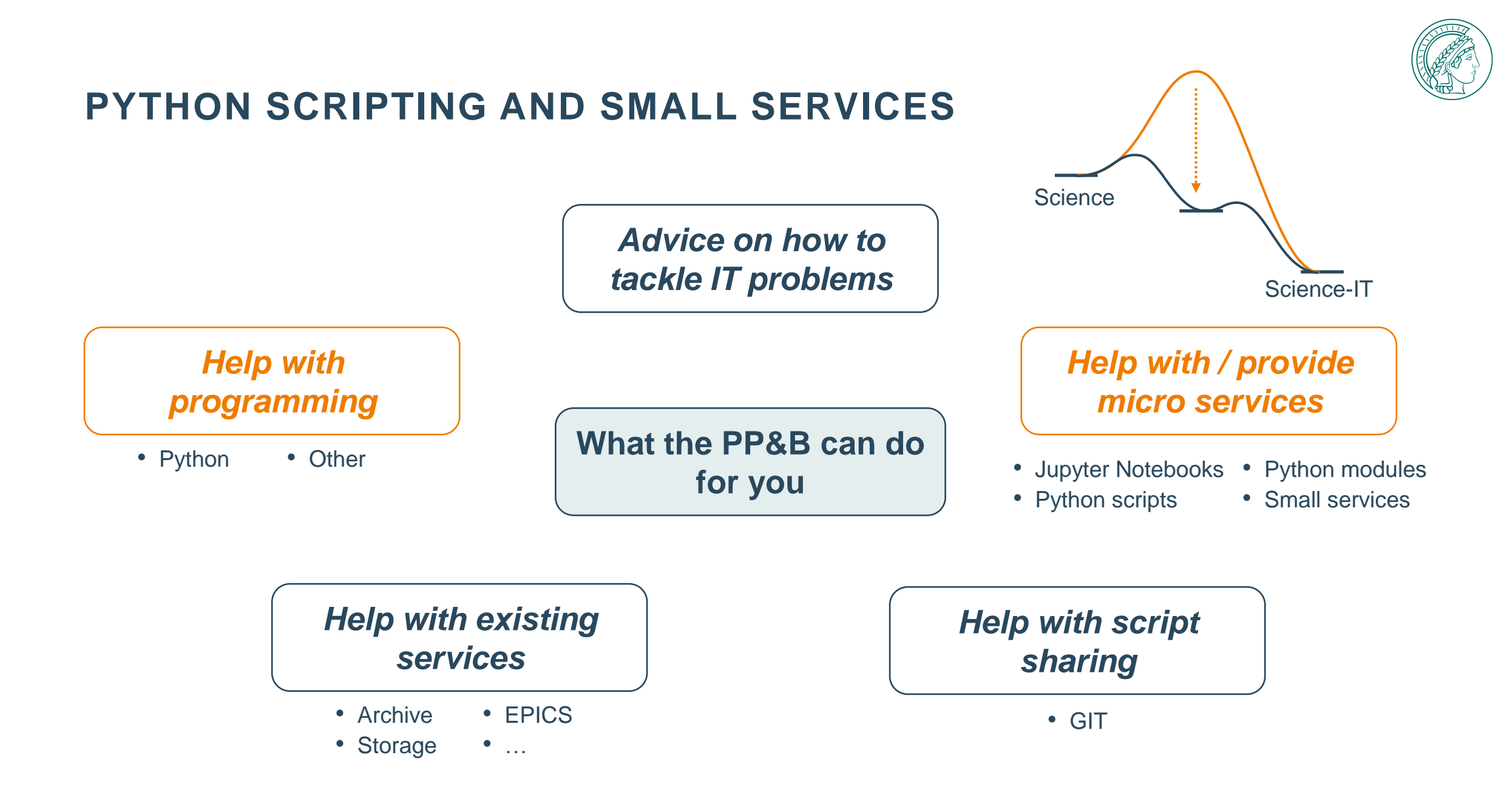

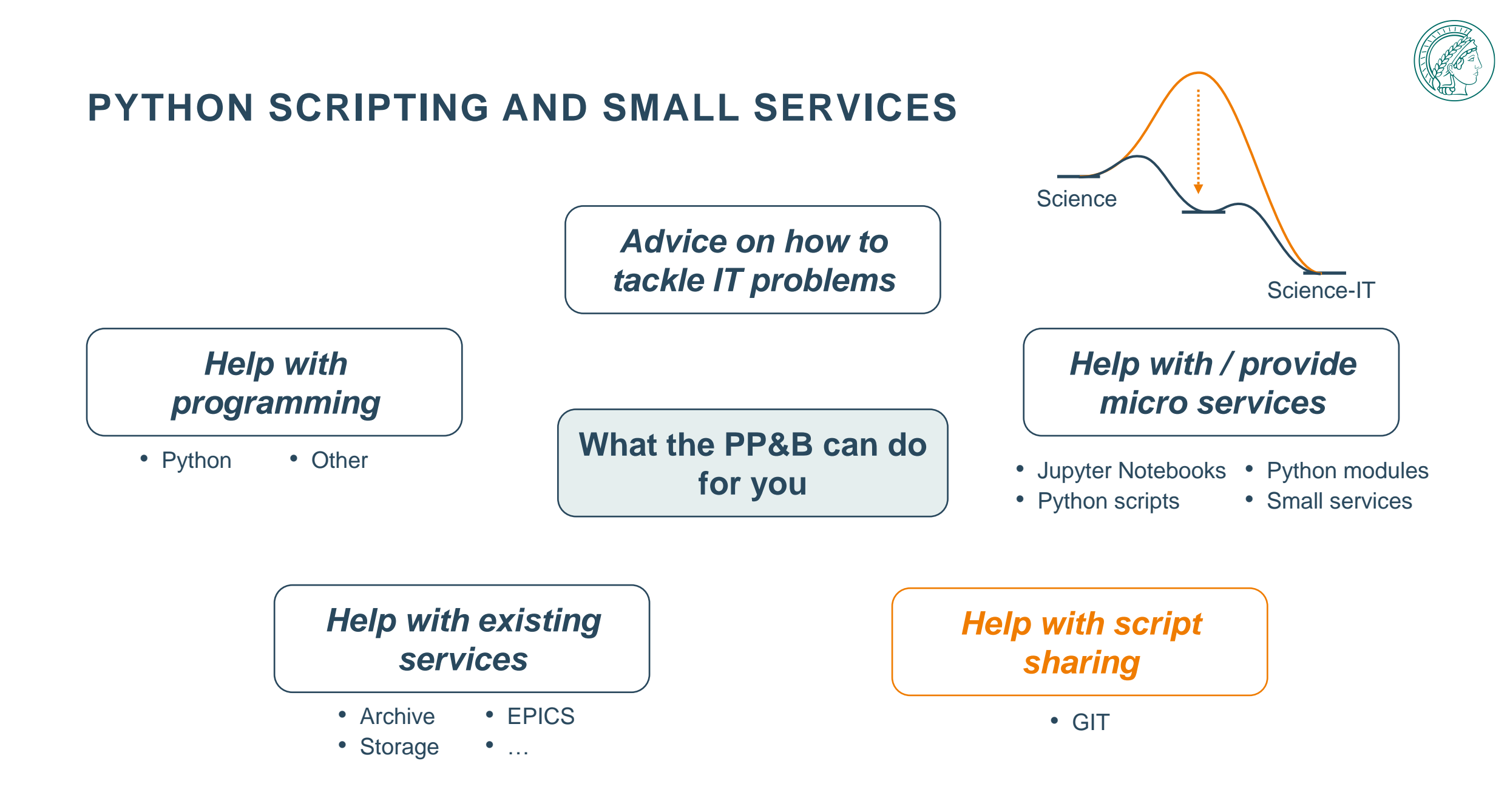

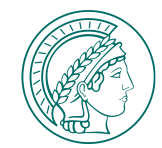

## **SHARING & COLLECTING ANALYSIS PROCEDURES - GIT**

**GitLab**

**=**

#### **Collaboration & Versioning Tool**

*Knowledge is useless if you don't share it.*

#### **Use Git for:**

- collecting analysis procedures…
- sharing...
- improving…
- documenting (Git Wikis!)

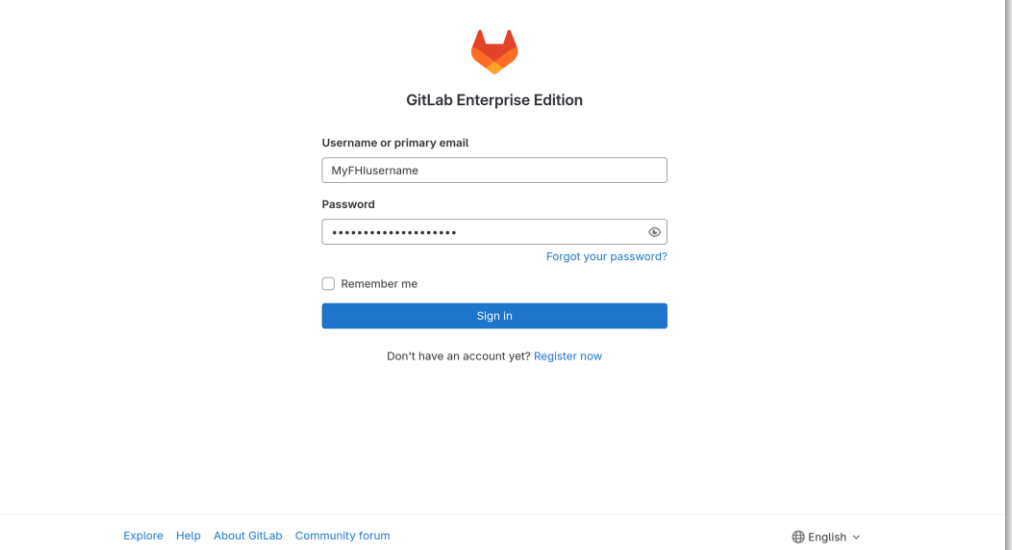

**FHI GitLab** https://gitlab.fhi.mpg.de *(register first)*

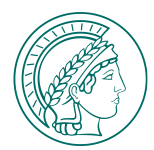

## **SHARING & COLLECTING ANALYSIS PROCEDURES - GIT**

**GitLab**

**=**

#### **Collaboration & Versioning Tool**

#### **Starting to use Git can be troublesome..**

- Need a kickstart?
- Got lost in branches, forks, commits, merges?
- Push, pull, fetch, stash, or rebase?

## → *Get in touch!*

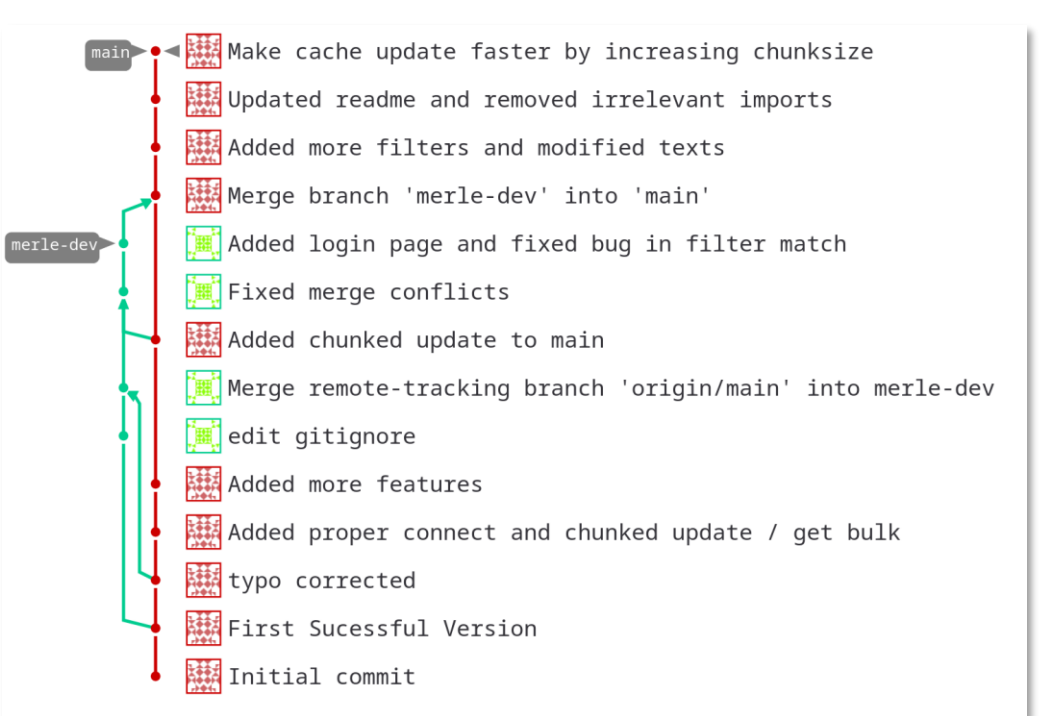

**FHI GitLab** https://gitlab.fhi.mpg.de *(register first)*

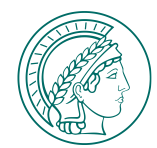

## **COMPLEMENTING EXPERIMENTS WITH SIMULATIONS**

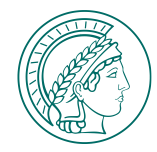

#### **Simulations**

#### **Density Functional Theory**

- Energetics
- Thermodynamics & Kinetics
- Structure, Geometry, Stability
- STM image simulation
- Vibrational Spectra
- Electron spectroscopy ...

#### **Kinetic Modeling**

- Micro Kinetic Modeling
- Kinetic Monte Carlo …

#### **Large Analyses**

Resource intensive scripts and programs

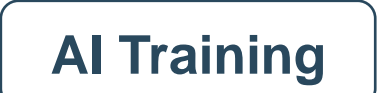

Anything that requires more than a desktop PC

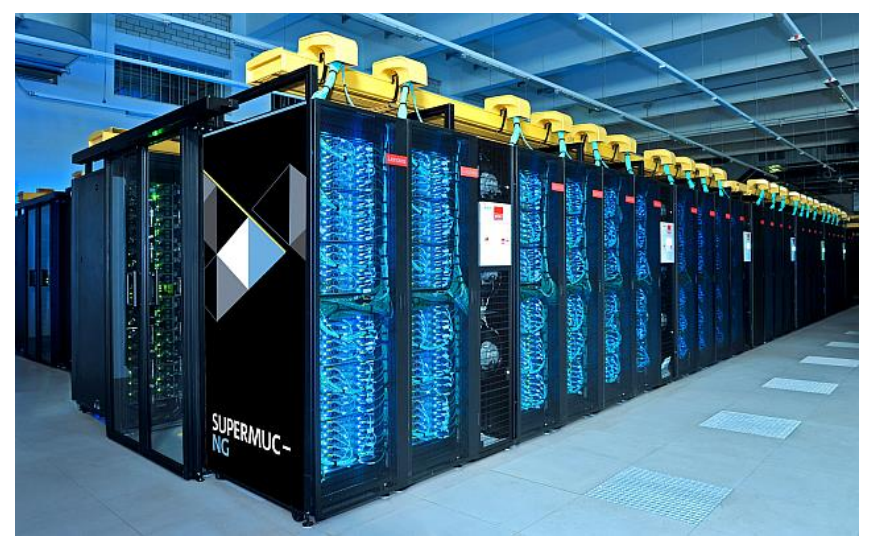

https://doku.lrz.de/supermuc-ng-10745965.html

#### **Simulations**

#### **Density Functional Theory**

- Energetics,
- Thermodynamics & Kinetics
- Structure, Geometry, Stability
- STM image simulation
- Vibrational Spectra
- Electron spectroscopy ...

#### **Kinetic Modeling**

- Micro Kinetic Modeling
- Kinetic Monte Carlo …

#### **Large Analyses**

Resource intensive scripts and programs

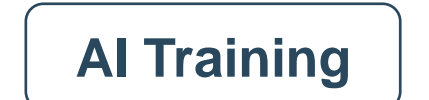

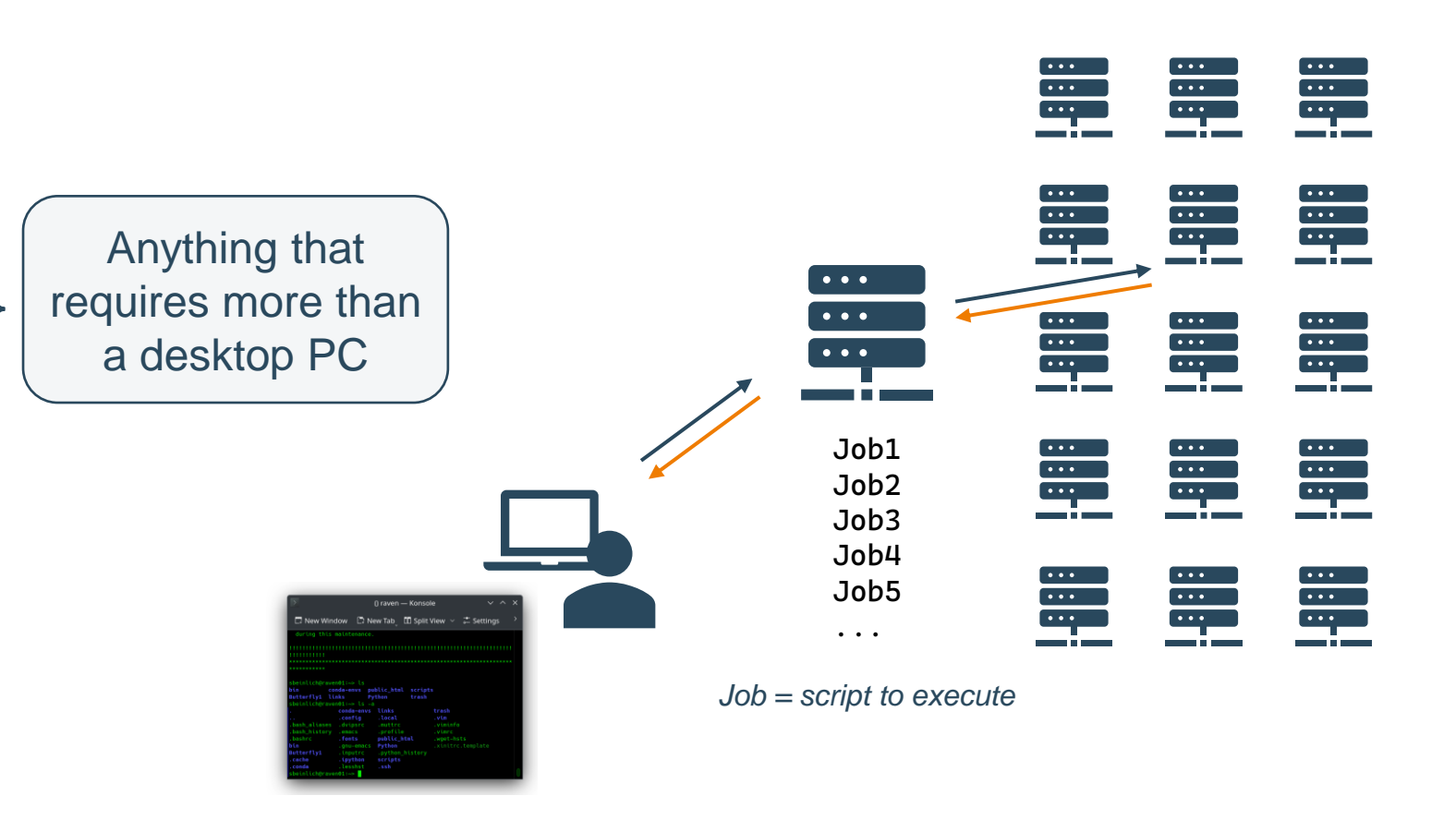

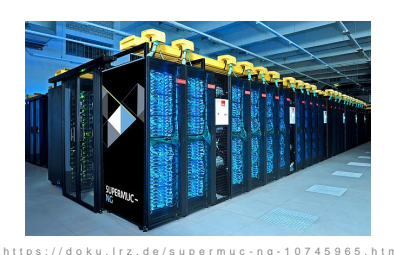

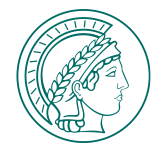

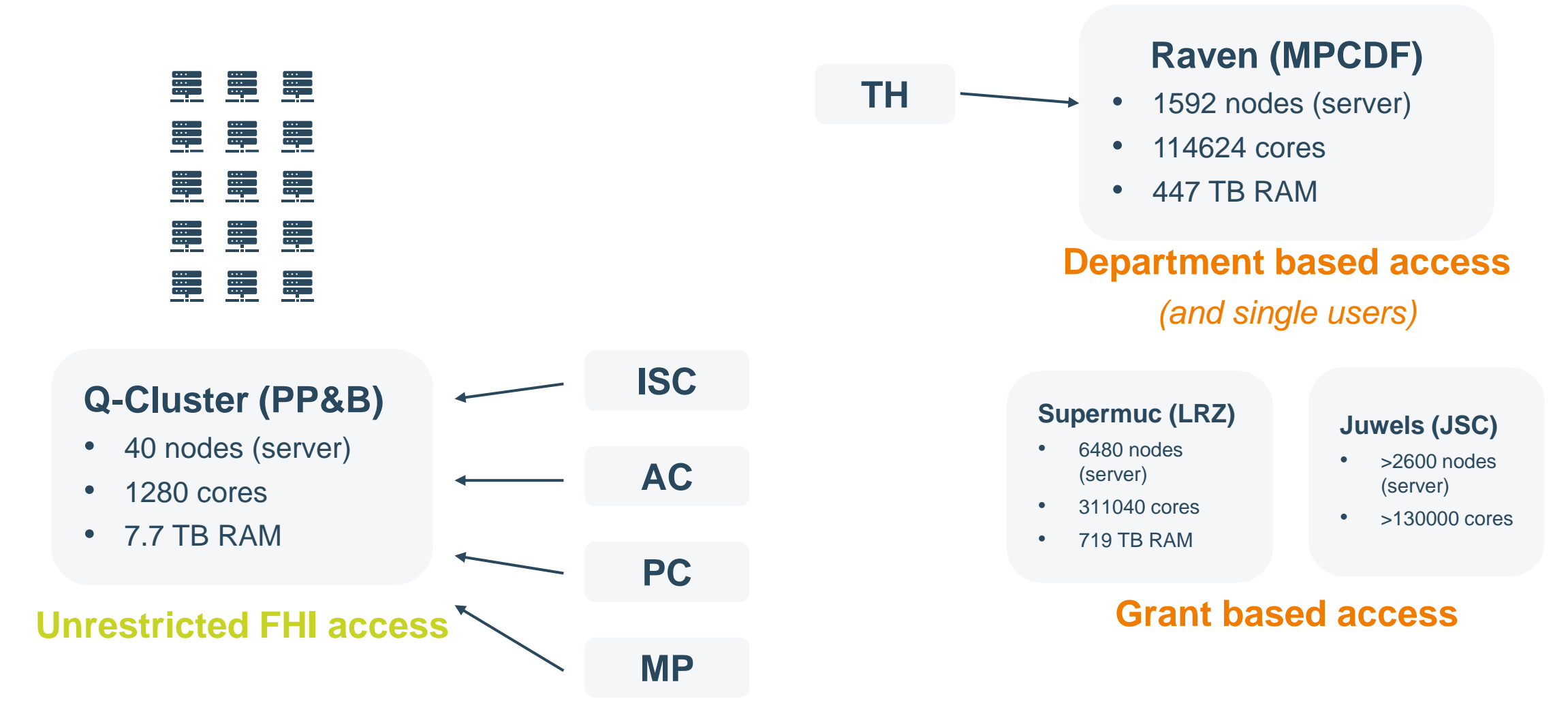

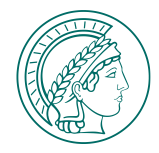

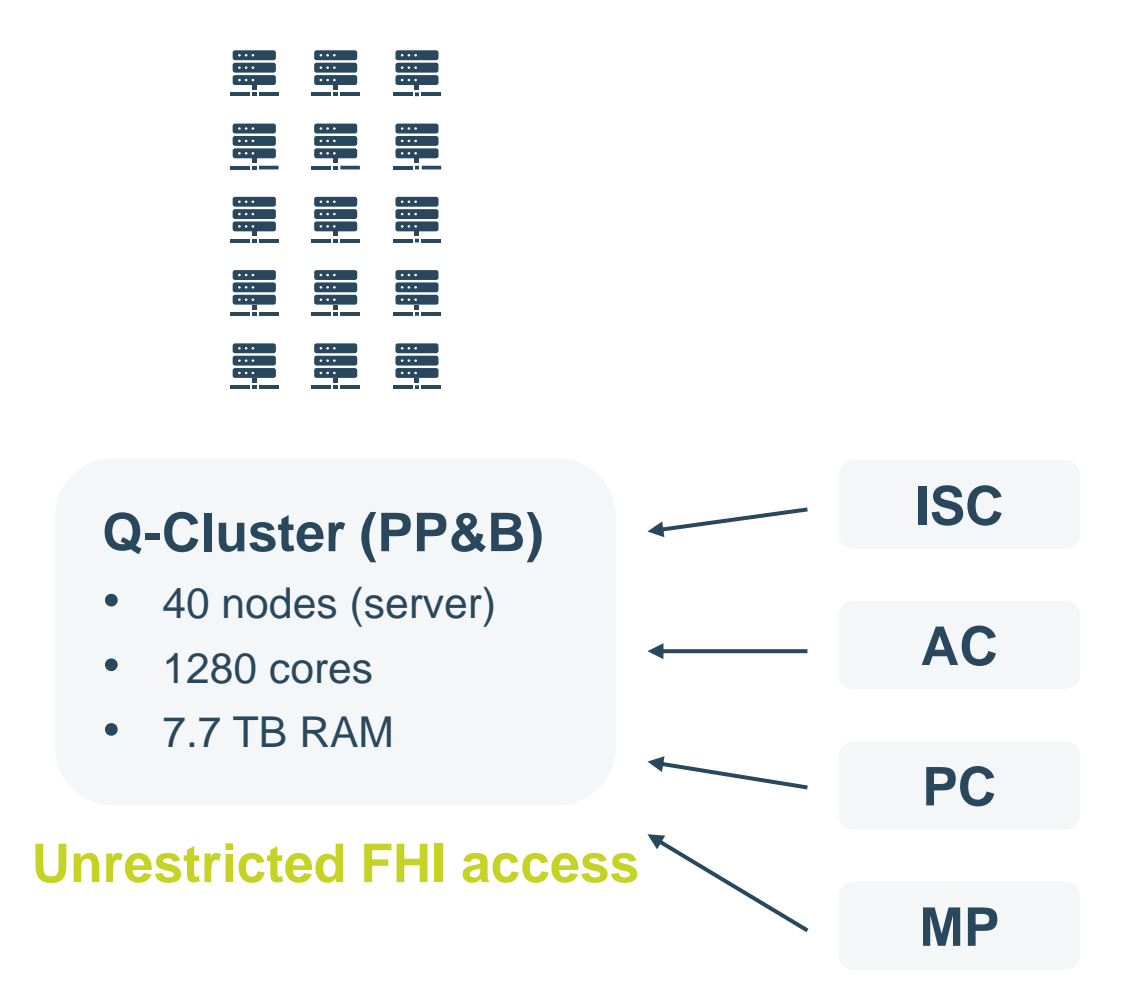

- → **Medium-sized simulations & analyses**
- → **Simulations independent from theory groups**

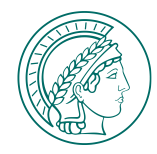

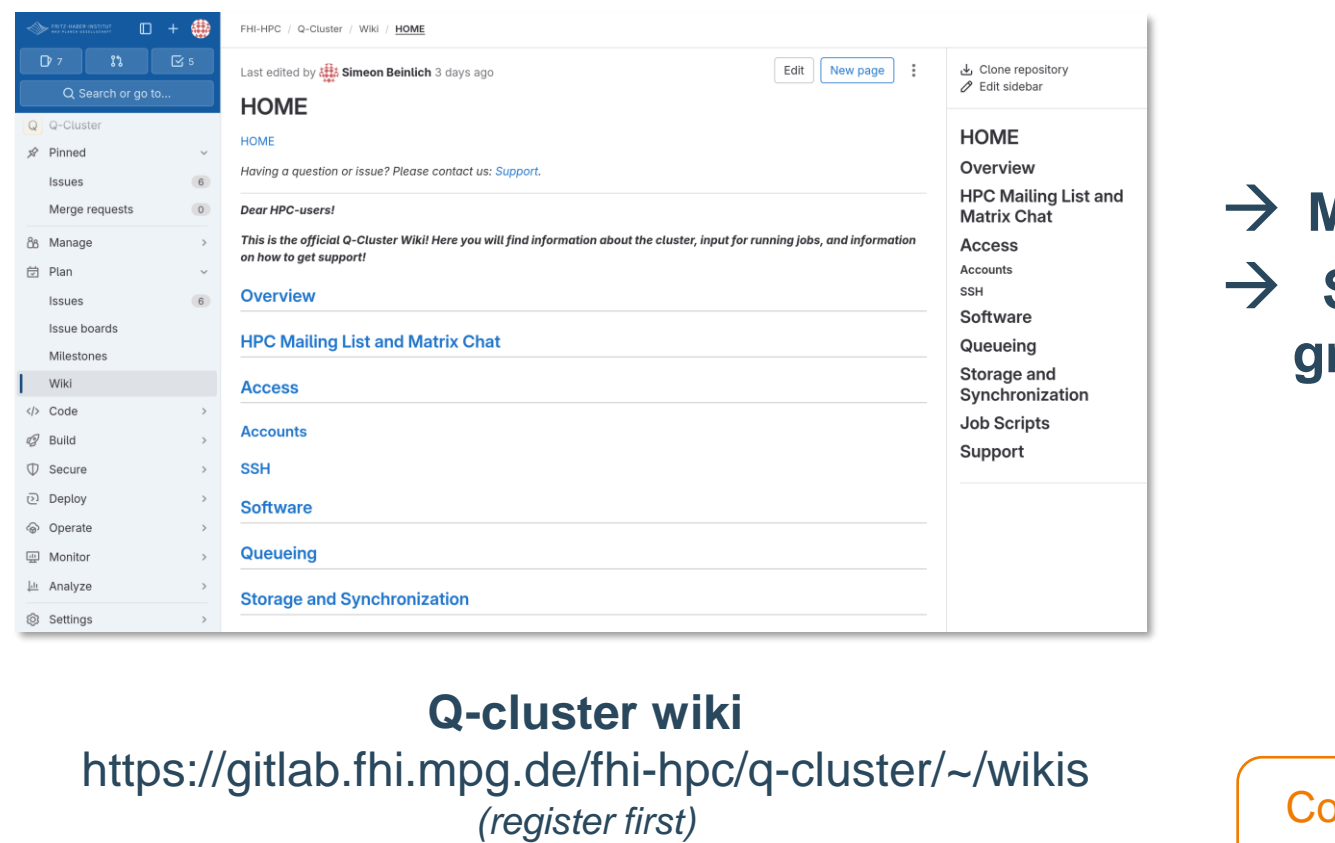

## → **Medium-sized simulations & analyses Simulations independent from theory groups**

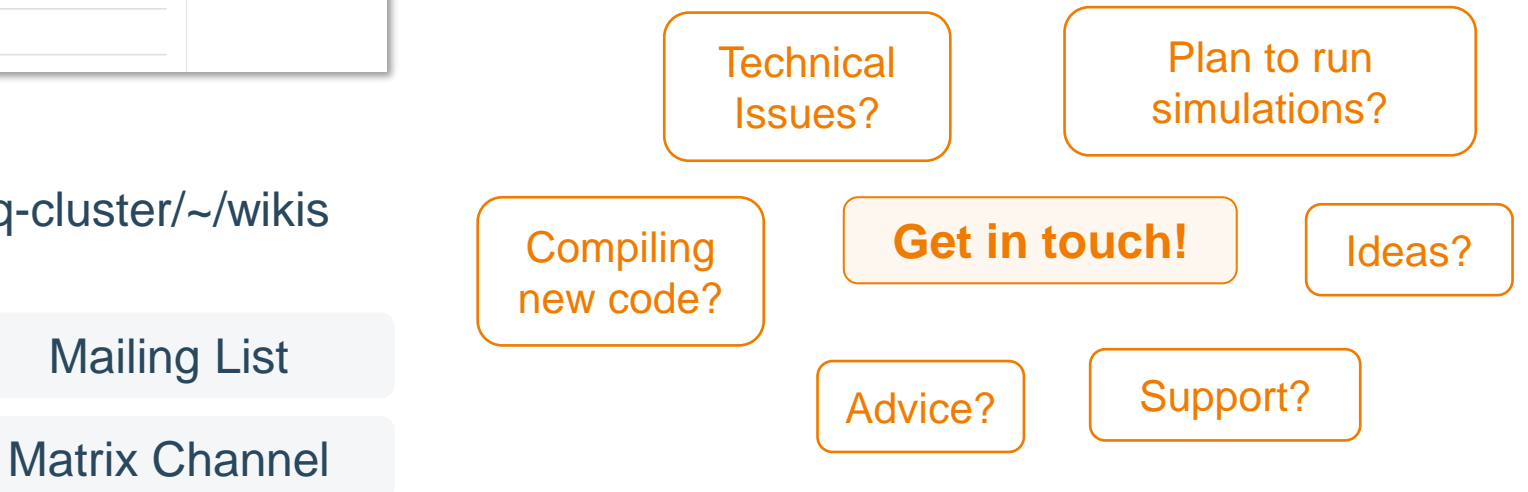

Q-cluster wiki

PPB Wiki > HPC

Mailing List

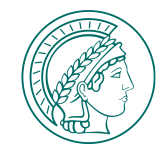

景景

異星星 <u>me m</u>

事事事

量量

⊞<br>⊞r⊟

#### **Q-Cluster (PP&B)**

- System & software updates
- Hardware repairs

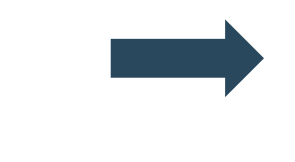

第 第 異星星 **第二章** 第 and and an<br>Expert of the Second Second Second Second Second Second Second Second Second Second Second Second Second Second<br>Experts and Second Second Second Second Second Second Second Second Second Second Second Second Sec

### *New Cluster*

- Currently in planning
- **Hosted at MPCDF**

+ **Less maintenance and administration work**

 $\rightarrow$  More support

+ **State-of-the-art configuration**

Software & Hardware

+ **Ideally: Software stack identical to Raven**

Compatibility and Transferability

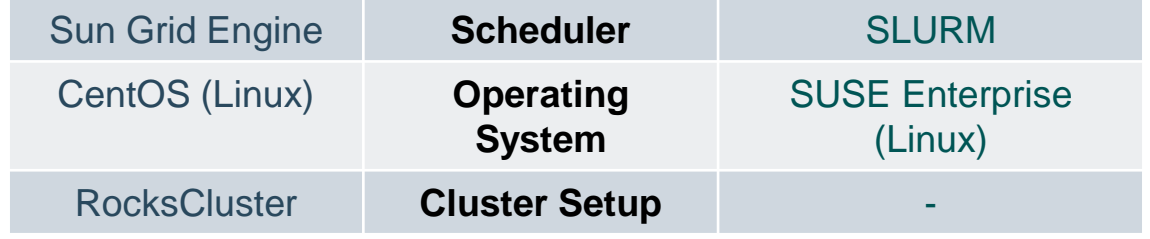

**Hardware and Software** reaching their **End of Life**

## **SUMMARY**

#### **Challenges and Pathways in Scientific IT**

- More (complex) data & setups + More requirements
	- $\rightarrow$  Suitable Infrastructure and Automation
- **From Repetitive & Local to Automatized & Connected**
- Joint approach to tackle challenges
- **From manual to scripted analyses (where possible)**

#### **Role of PP&B**

- Focus on Science IT
- More support and scientific services

#### **HPC at FHI**

- More support
- Less maintenance and administration

Science-IT

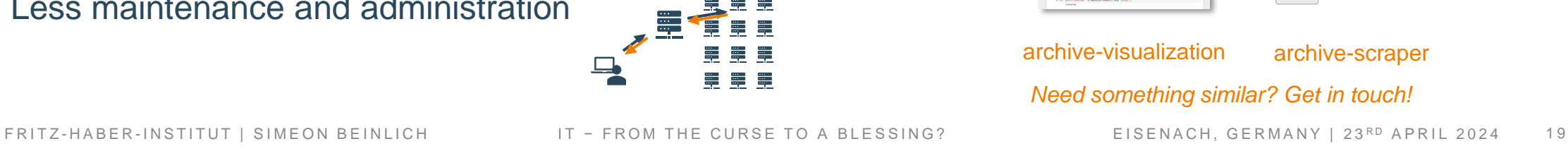

**Science** 

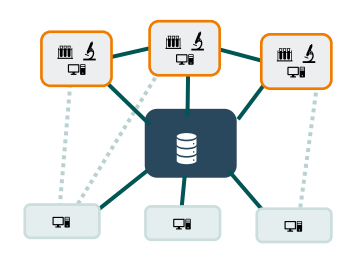

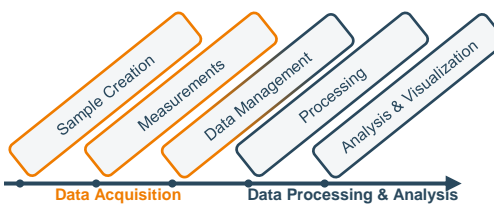

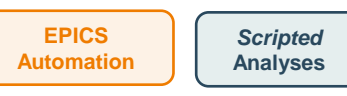

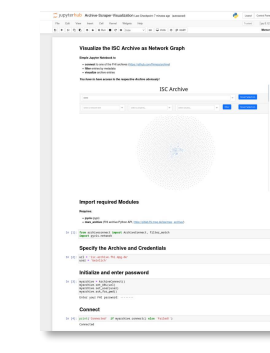

# Please enter the URL of your archive. Please enter vour username

Welcome to the Archive Scraper!

archive-visualization archive-scraper

submit

*Need something similar? Get in touch!*

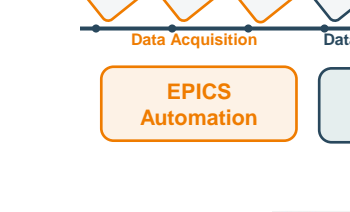

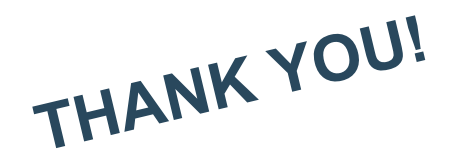

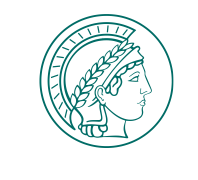